# **V. Základní typy dat**

**Spojitá a kategoriální data Základní popisné statistiky Grafický popis dat**

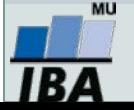

#### **Anotace**

- Realitu můžeme popisovat různými typy dat, každý z nich se specifickými vlastnostmi, výhodami, nevýhodami a vlastní sadou využitelných statistických metod - od binárních přes kategoriální, ordinální až po spojitá data roste míra informace v nich obsažené.
- Základním přístupem k popisné analýze dat je tvorba frekvenčních tabulek a jejich grafických reprezentací – histogramů.

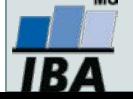

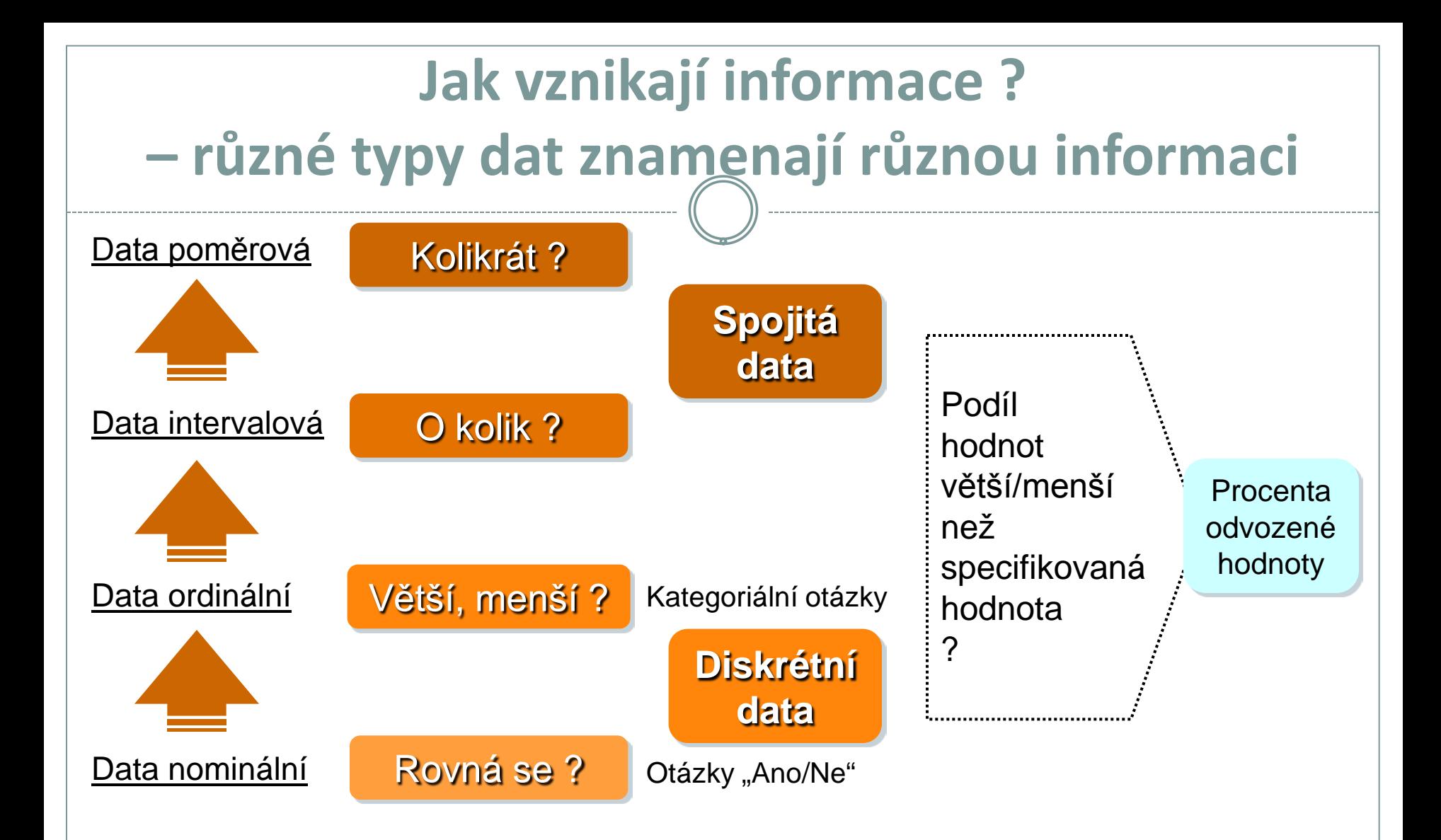

#### Samotná znalost typu dat ale na dosažení informace nestačí ...

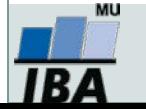

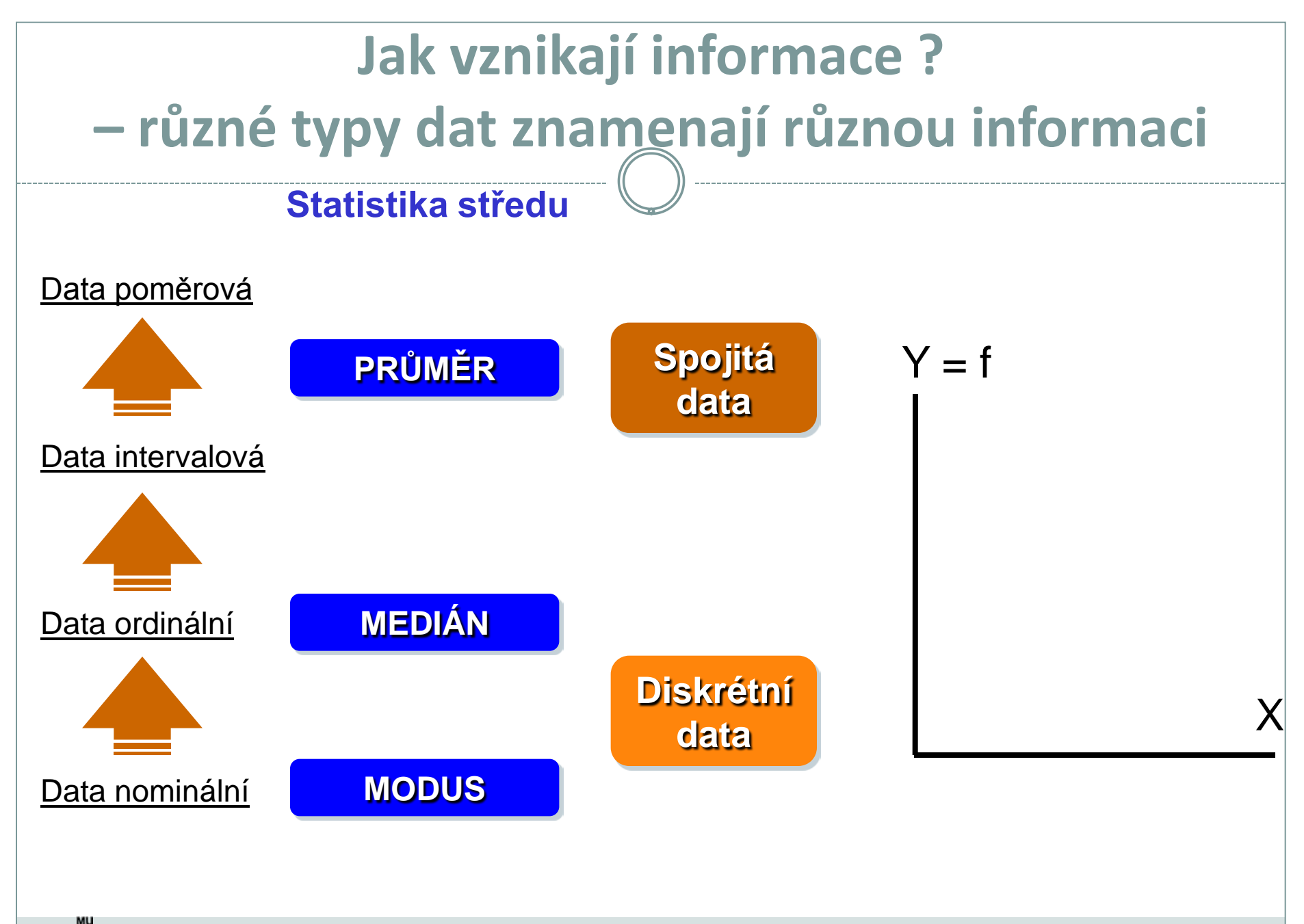

## **Jak vznikají informace ? - frekvenční tabulka jako základní nástroj popisu**

## **DISKRÉTNÍ DATA**

#### **Primární data Frekvenční sumarizace**

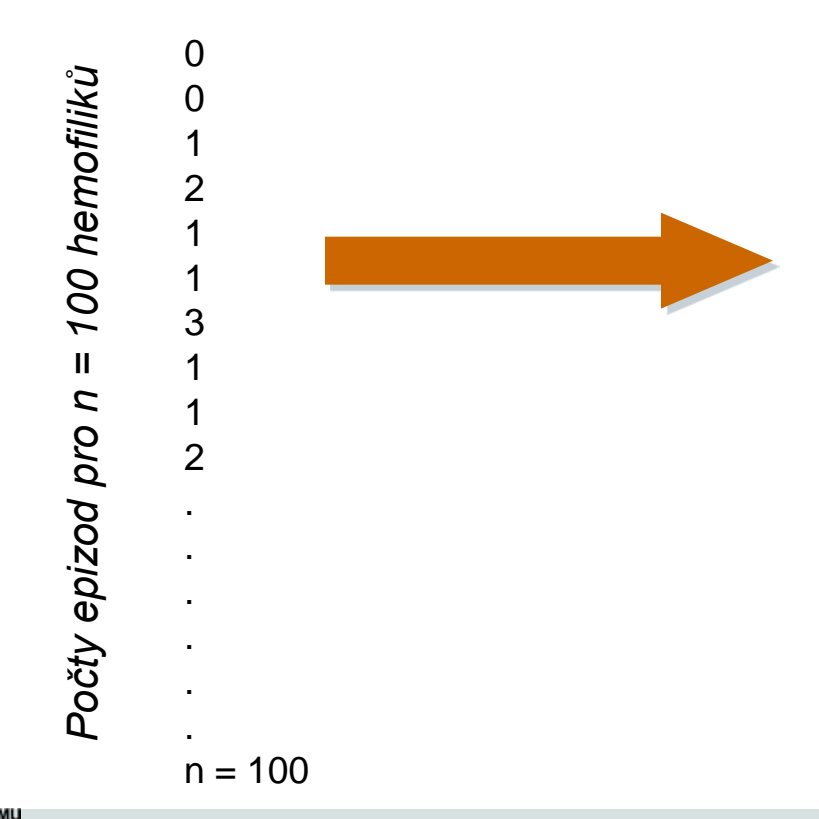

**N:** 100 dětí (hemofiliků) **x:** znak: počet krvácivých epizod za měsíc

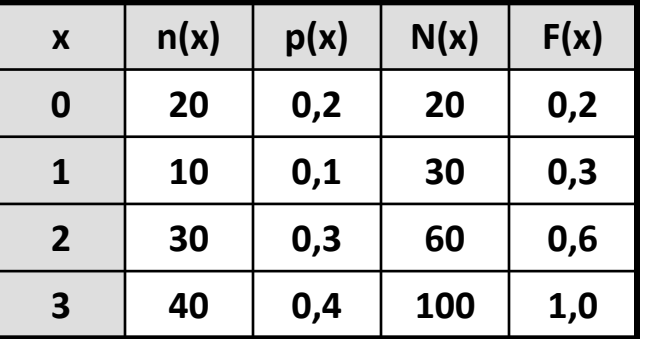

**n(x)** – absolutní četnost x

 $p(x)$  – relativní četnost;  $p(x) = n(x) / n$ 

**N(x)** – kumulativní četnost hodnot nepřevyšujících x;  $N(x) = \sum n(t)$ 

$$
(\mathsf{X}) = \underset{\mathsf{t} \leq \mathsf{X}}{\sum} \, \mathsf{n}(\mathsf{t})
$$

**F(x)** – kumulativní relativní četnost hodnot nepřevyšujících x;  $F(x) = N(x) / n$ 

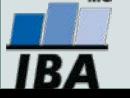

# **Jak vznikají informace ? - frekvenční tabulka jako základní nástroj popisu**

#### **SPOJITÁ DATA**

#### Příklad: **x: koncentrace látky v krvi n = 100 pacientů**

1,21 1,48 1,56 0,31 1,21 1,33 0,33

> . . .

*Hodnoty pro n = 100 osob*

doso 00 t = n ond ApoupoH

 $n = 100$ 

#### **Frekvenční sumarizace**

**n** = 100 opakovaných měření (100 pacientů) **x:** koncentrace sledované látky v krvi (20 – 100 jednotek)

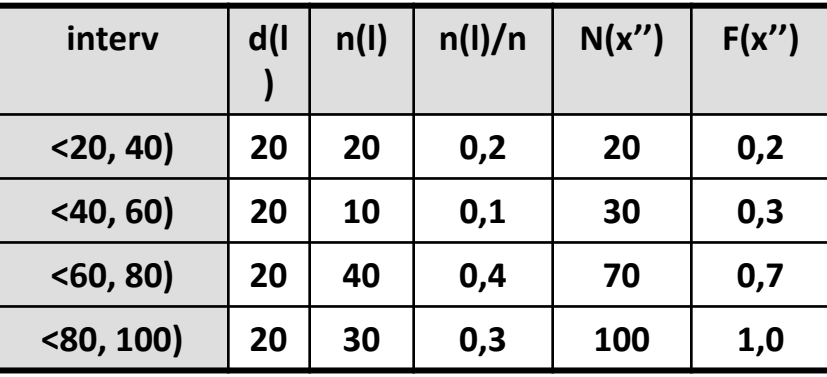

**d(l)** – šířka intervalu

**n(l)** – absolutní četnost

**n(l) / n** – intervalová relativní četnost

**N(x'')** – intervalová kumulativní četnost do horní hranice X''

**F(x'')** – intervalová relativní kumulativní četnost do horní

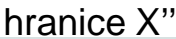

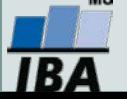

Vytvořil Institut biostatistiky a analýz, Masarykova univerzita *J. Jarkovský, L. Dušek*

#### **Primární data**

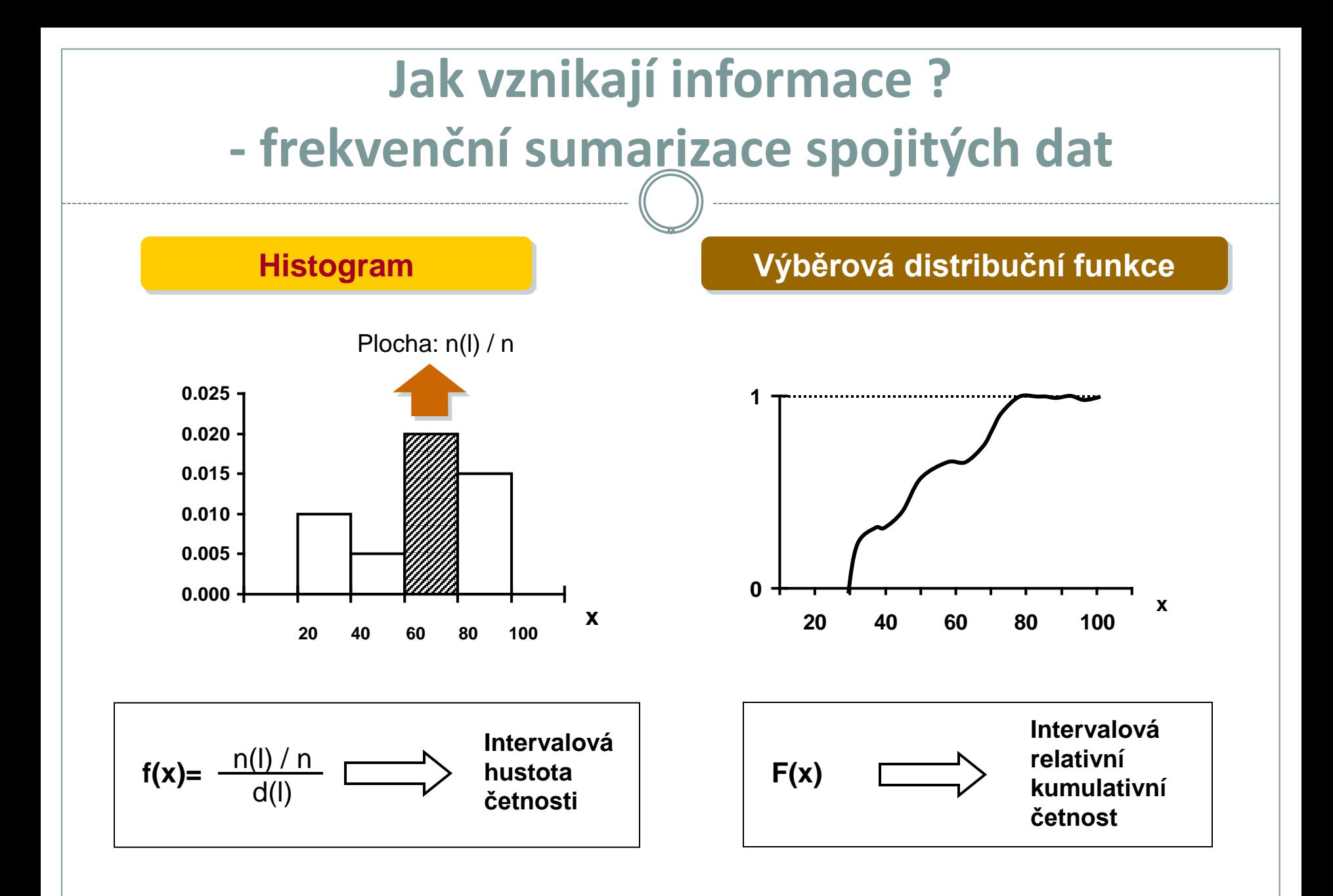

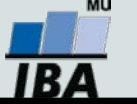

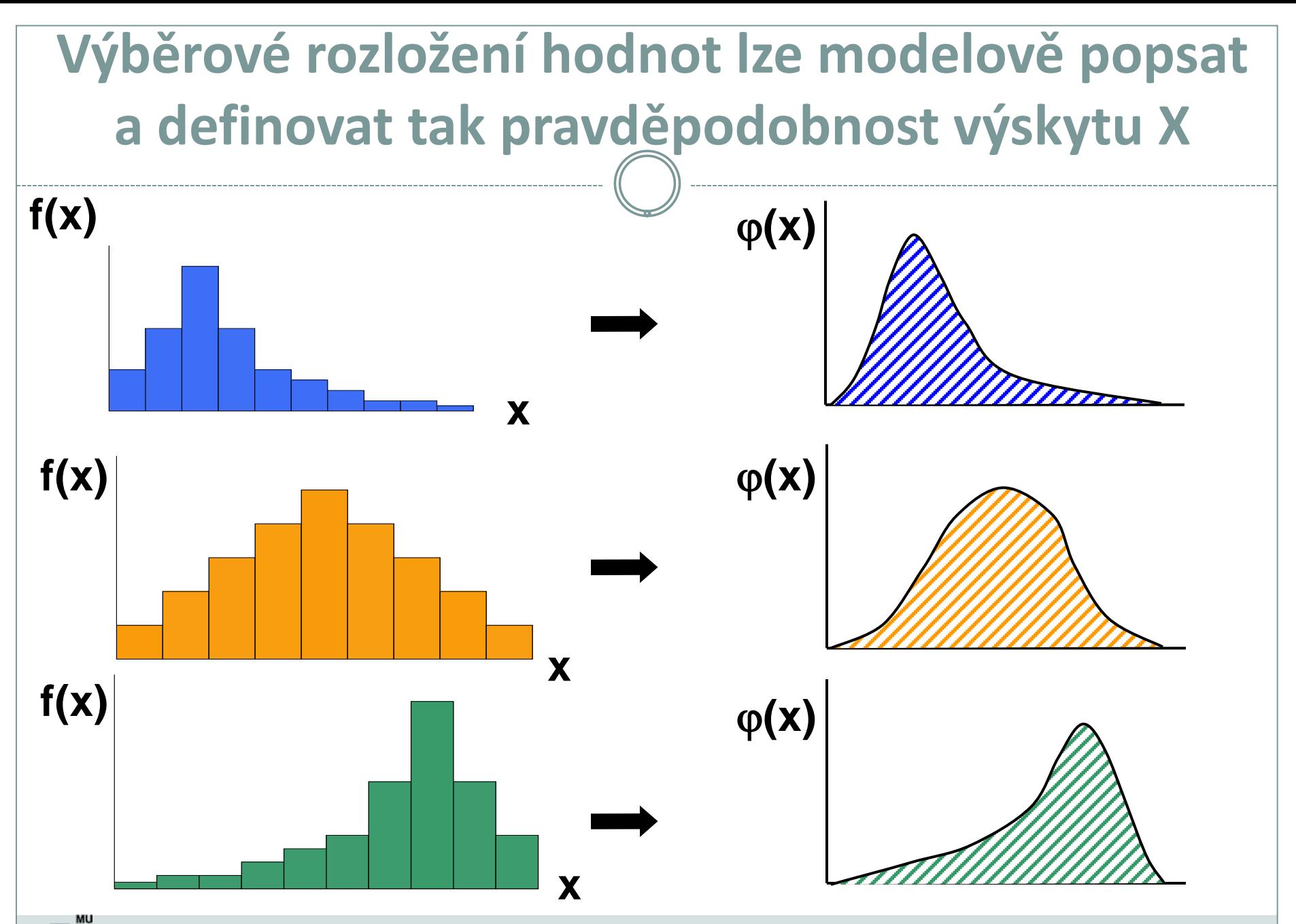

'B

## **Jak vznikají informace ? - frekvenční sumarizace spojitých dat**

Grafické výstupy z frekvenční tabulky – spojitá data

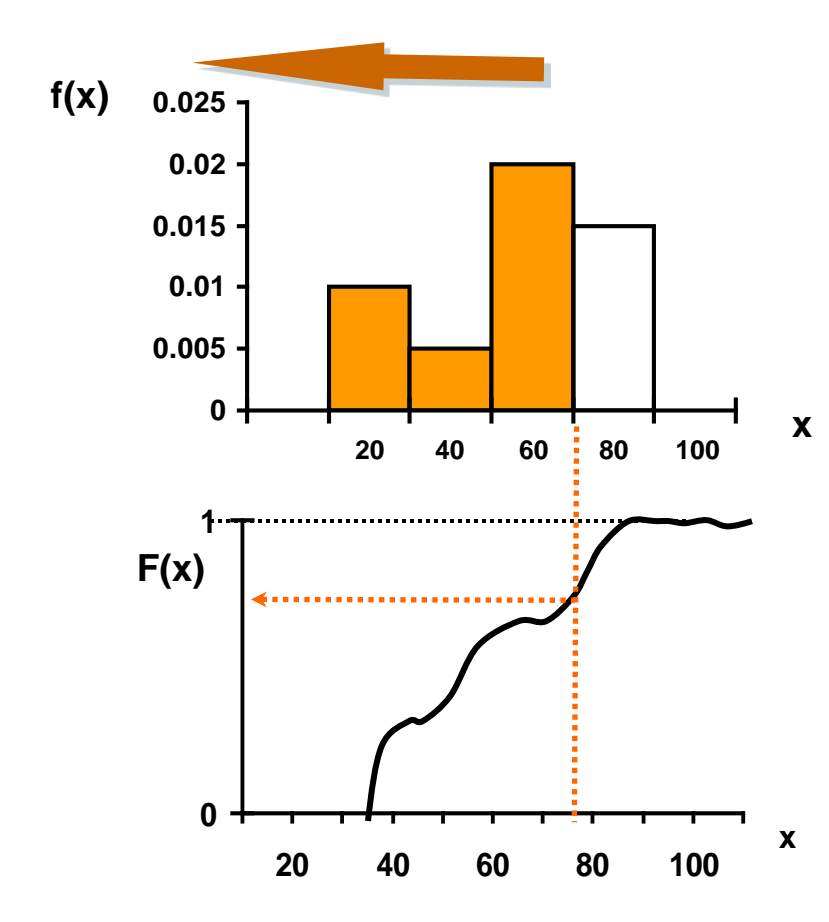

**Uspořádání čísel podle velikosti a konstrukce rozložení umožňuje pravděpodobnostní zařazení každé jednotlivé hodnoty**

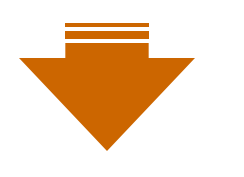

**KVANTIL**

 $X_{0.1}$ ;  $X_{0.9}$ ;  $X_{0.5}$ ;  $X_{\theta}$ 

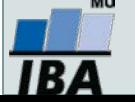

# **VI. Modelová rozložení**

**Normální rozložení jako statistický model Aplikace modelových rozložení Přehled modelových rozložení**

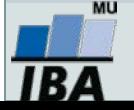

#### **Anotace**

- Klasickým postupem statistické analýzy je na základě vzorku cílové populace identifikovat typ a charakteristiky modelového rozložení dat, využít jeho matematického modelu k popisu reality a získané výsledky zobecnit na hodnocenou cílovou populaci.
- Využití tohoto přístupu je možné pouze v případě shody reálných dat s modelovým rozložením, v opačném případě hrozí získání zavádějících výsledků.
- Nejklasičtějším modelovým rozložením, od něhož je odvozena celá řada statistických analýz je tzv. normální rozložení, známé též jako Gaussova křivka.

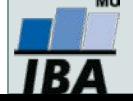

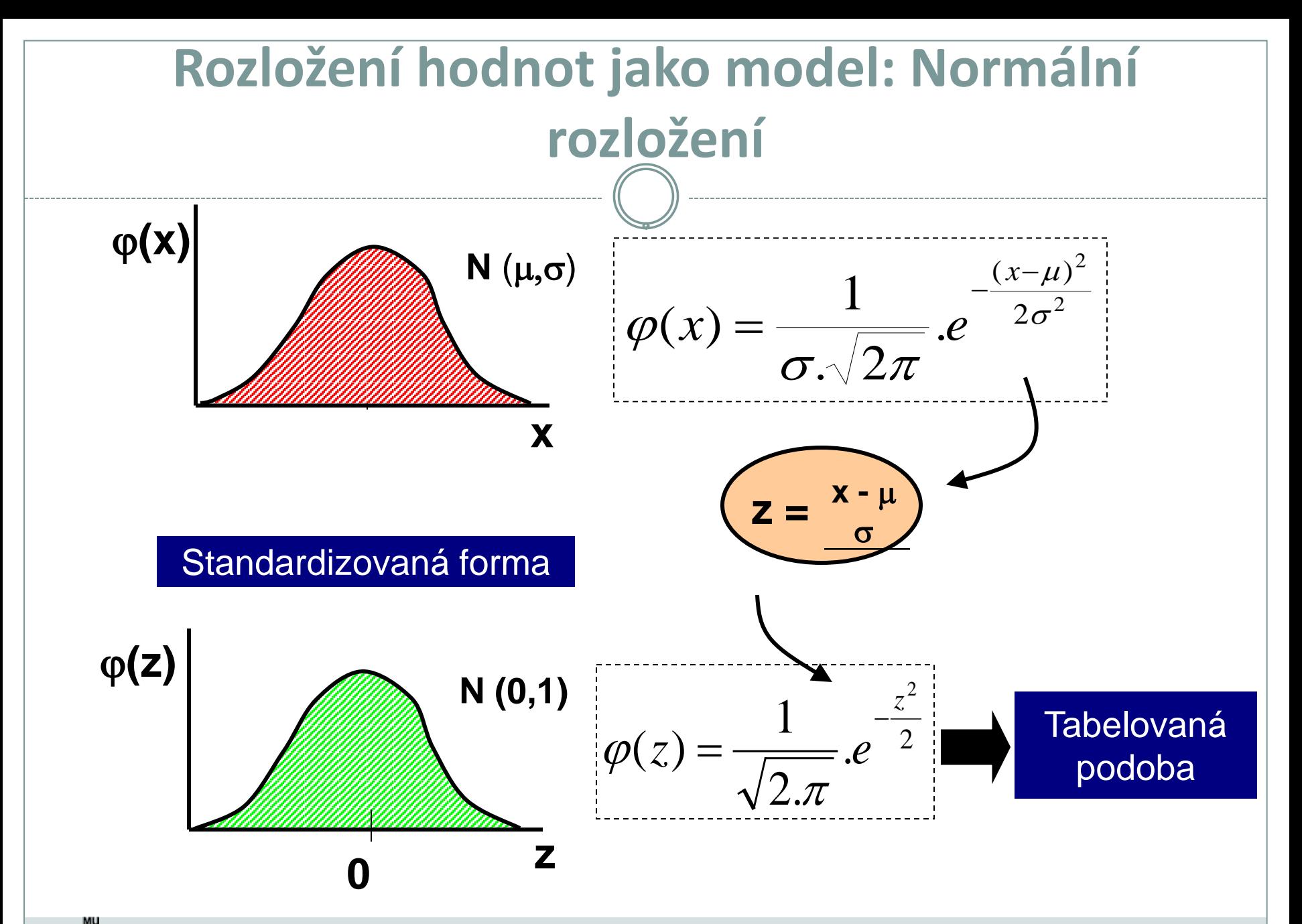

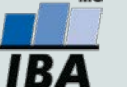

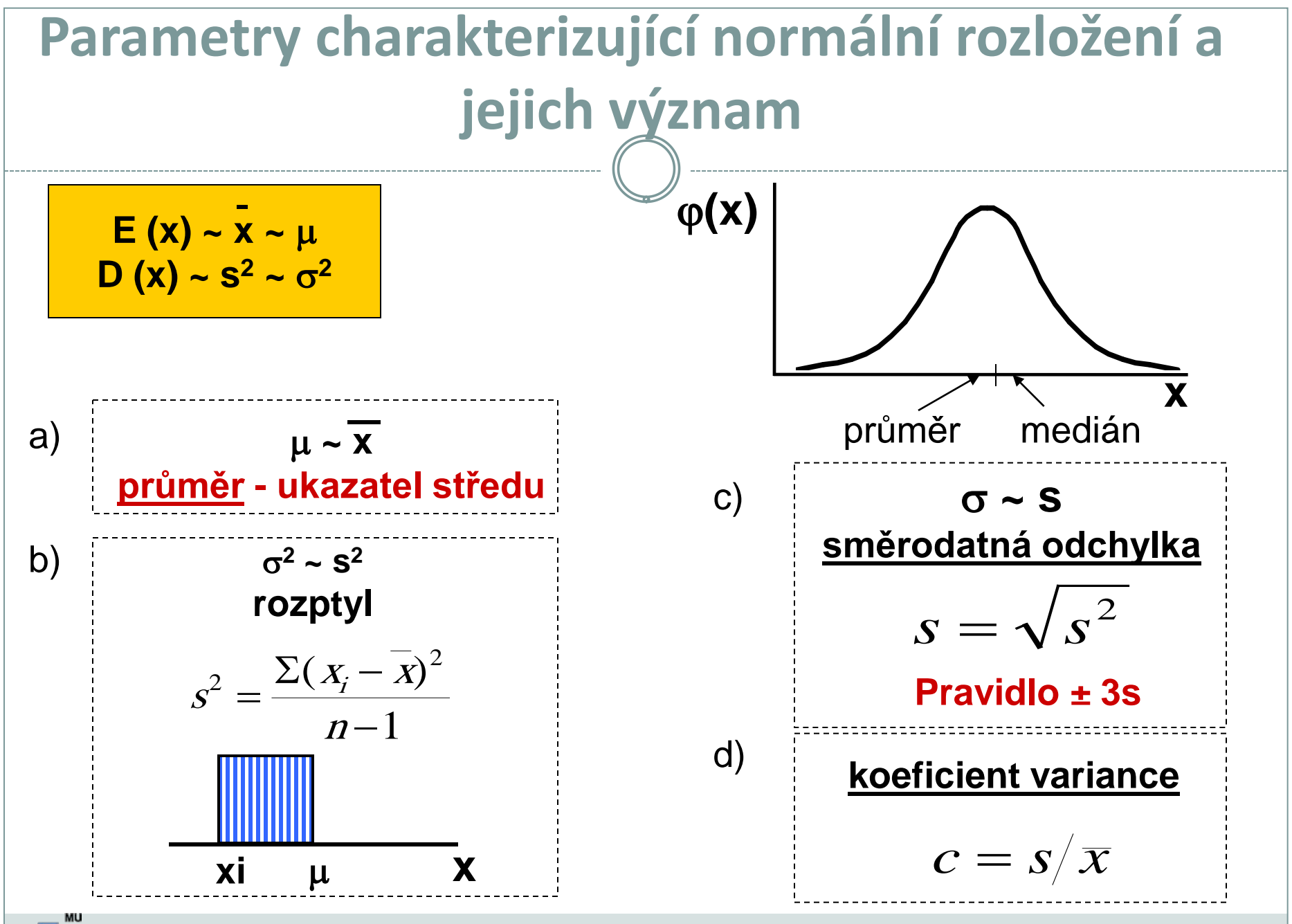

Vytvořil Institut biostatistiky a analýz, Masarykova univerzita *J. Jarkovský, L. Dušek*

IB 4

## **Stručný přehled modelových rozložení I.**

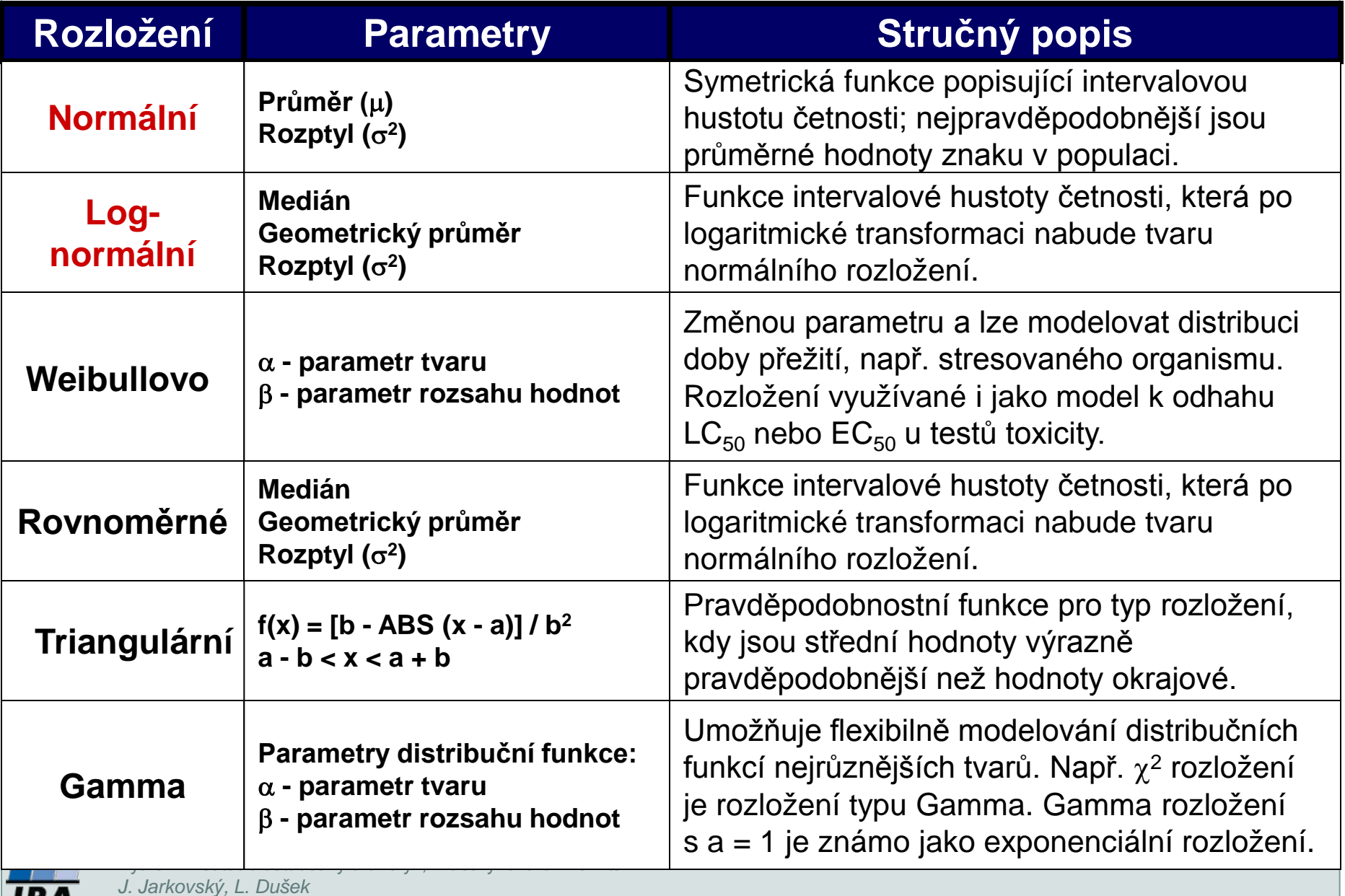

## **Stručný přehled modelových rozložení II.**

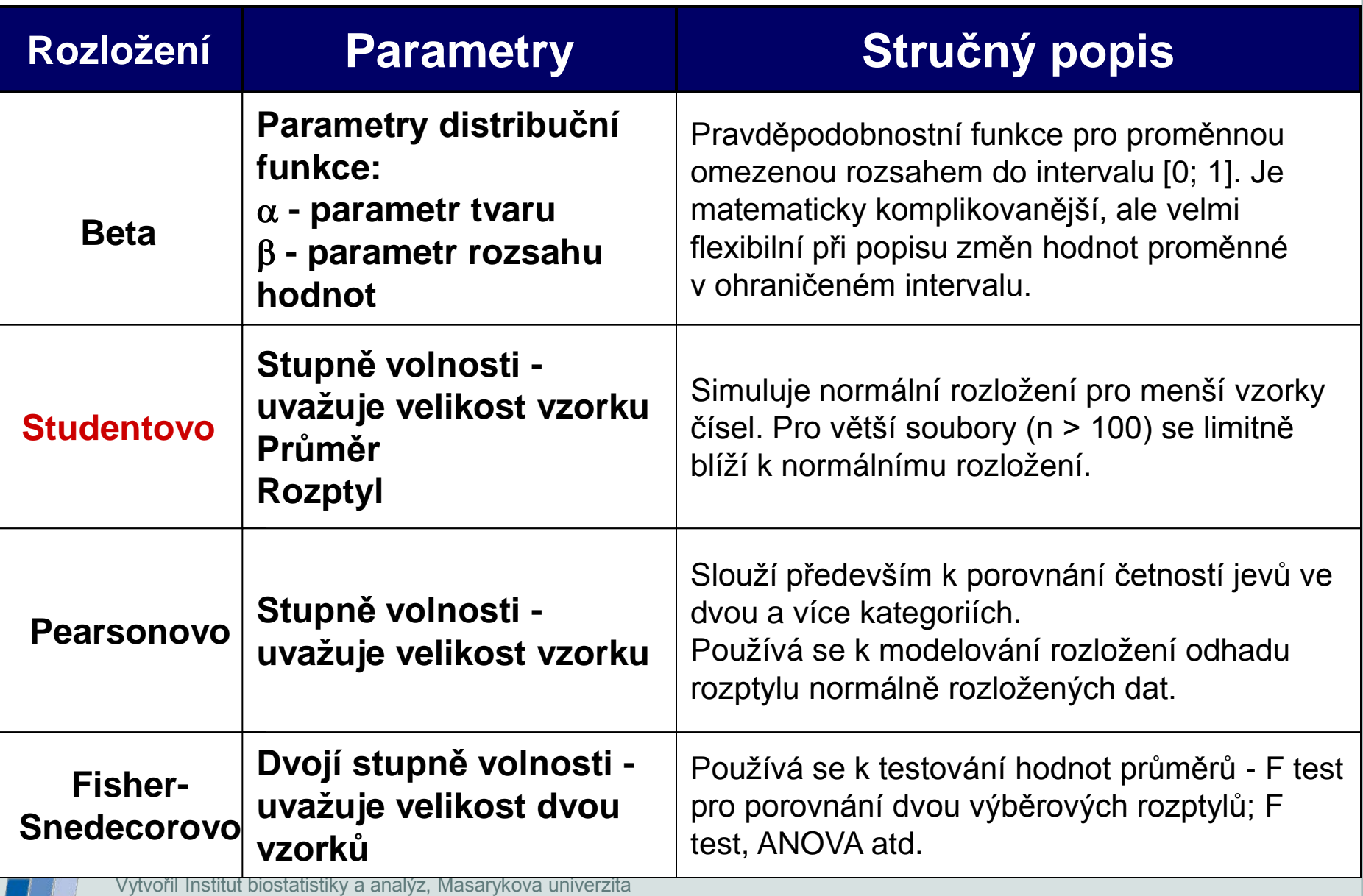

**IBA** 

# **VII. Popisná statistika dat**

#### **Popisné statistiky dat Vizualizace dat**

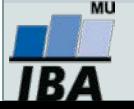

#### **Anotace**

- Popisná analýza dat je po vizualizaci dat dalším krokem v procesu statistického hodnocení. Poskytuje představu o rozsazích hodnocených dat a umožňuje vyhodnotit, srovnámí s literárními údaji nebo dosavadní zkušeností, jejich realističnost.
- Již při výběru vhodné popisné statistiky se uplatňuje znalost rozložení dat. Některé popisné statistiky, odvozené od modelových rozložení, je možné využít pouze v případě, že data mají dané modelové rozložení. Typickým příkladem je průměr a směrodatná odchylka, jejichž předpokladem je přítomnost normálního rozložení.

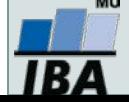

### **Typy proměnných**

#### **Kvalitativní/kategorická**

- binární ano/ne
- o nominální A,B,C ... několik kategorií
- o ordinální- 1<2<3 ... několik kategorií a můžeme se ptát, která je větší

#### **Kvantitativní**

- nespojitá čísla, která však nemohou nabývat všech hodnot (např. počet porodů)
- spojitá teoreticky jsou možné všechny hodnoty (např. krevní tlak)

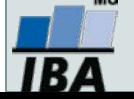

### **Frekvenční rozložení**

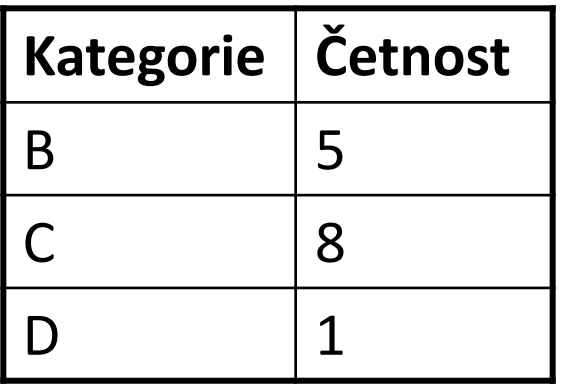

#### **Kvalitativní data** Tabulka s četností jednotlivých kategorií.

#### **Kvantitativní data**

Četnost hodnot rozložení v jednotlivých intervalech.

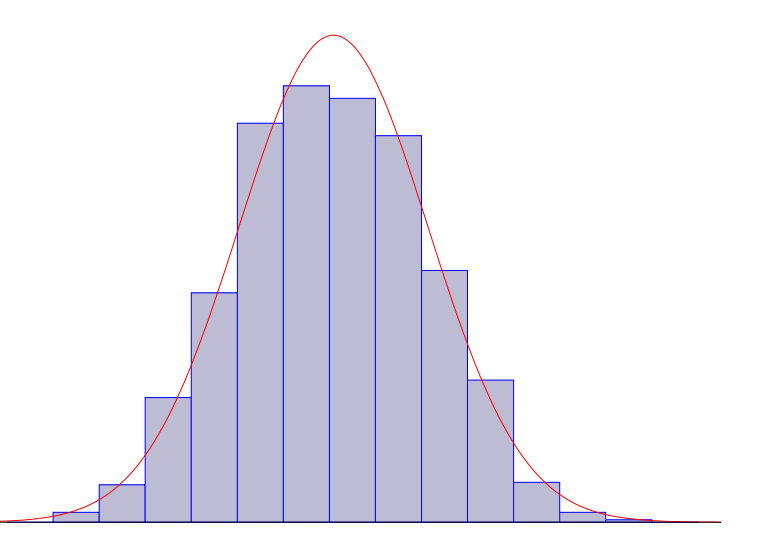

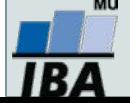

#### **Parametry rozložení**

- Soubor dat (řada čísel) můžeme charakterizovat parametry jeho rozložení
- Hlavní skupiny těchto parametrů můžeme charakterizovat jako ukazatele:
	- Středu (medián, průměr, geometrický průměr)
	- Šířky rozložení (rozsah hodnot, rozptyl, směrodatná odchylka)
	- Tvaru rozložení (skewness, kurtosis)
	- Kvantily rozložení kolik % řady dat leží nad a pod kvantilem

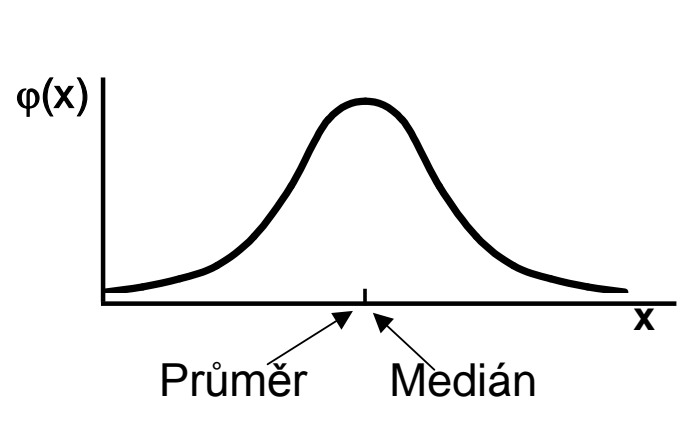

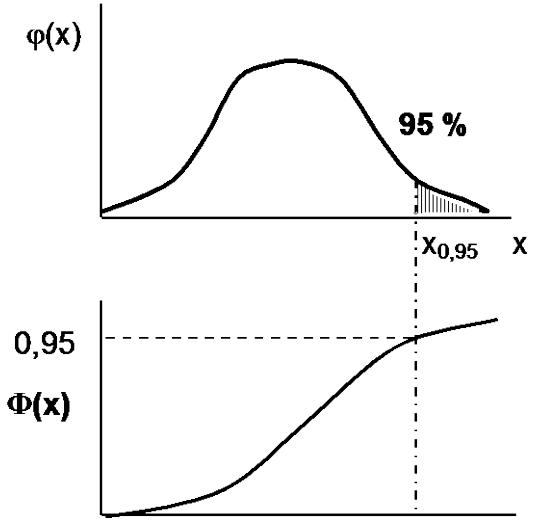

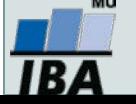

#### **Populace a vzorek**

- Populace představuje veškeré možné objekty vzorkování, např. veškeré obyvatelstvo ČR při sledování na úrovni ČR, z populace získáme reálné parametry rozložení
- Z populace je prováděno vzorkování za účelem získání reprezentativního vzorku (**sample**) populace, toto vzorkování by mělo být náhodné, důležitá je také velikost vzorku, ze vzorku získáme **odhady parametrů rozložení**

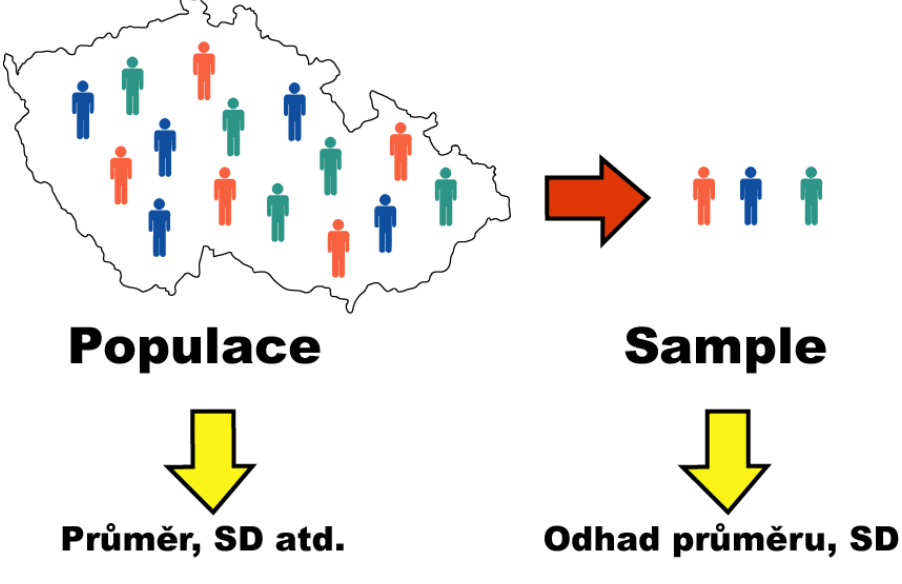

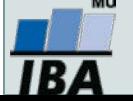

### **Ukazatele středu rozložení I**

 **Průměr** – vhodný ukazatel středu u normálního/symetrického rozložení, kde **xi** jsou jednotlivé hodnoty a **n** jejich počet

$$
E(x) = \overline{x} = \sum_{i=1}^{n} \frac{x_i}{n}
$$

- **Medián**  jde vlastně o 50% kvantil, tj. polovina hodnot leží nad a polovina pod mediánem
- V případě symetrického rozložení jsou jejich hodnoty v podstatě shodné

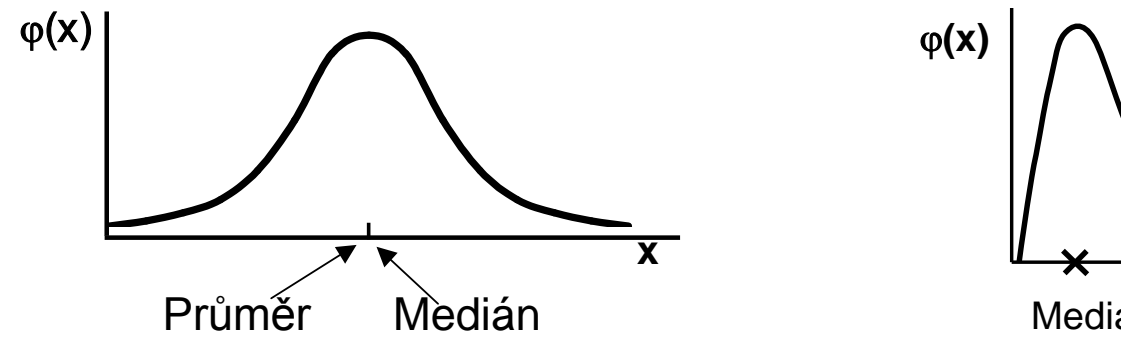

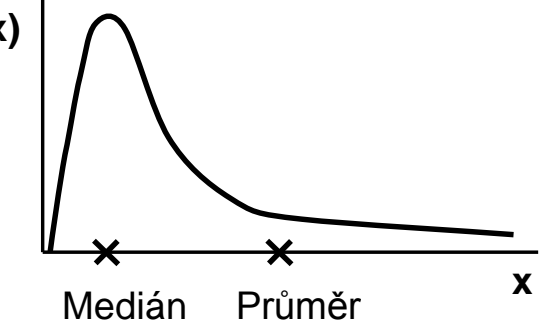

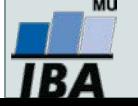

### **Ukazatele šířky rozložení**

- **Rozptyl** je ukazatelem šířky rozložení získaný na základě odchylky jednotlivých hodnot od průměru. $s^2 = \frac{\sum (x_i - x)^2}{x_i}$ n -1 *s*
- Obdobně jako u průměru je jeho vypovídací schopnost nejvyšší v případě symetrického/normálního rozložení
- **Směrodatná odchylka** je druhá odmocnina z rozptylu
- **Koeficient variance** podíl SD ku průměru (u normálního rozložení by se 95% hodnot mělo vejít do průměr  $\oplus$  3 SD), pokud je SD větší než 1/3 průměru jsou teoreticky pravděpodobné záporné hodnoty v rozložení – ukazatel problémů s normalitou dat

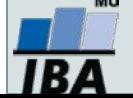

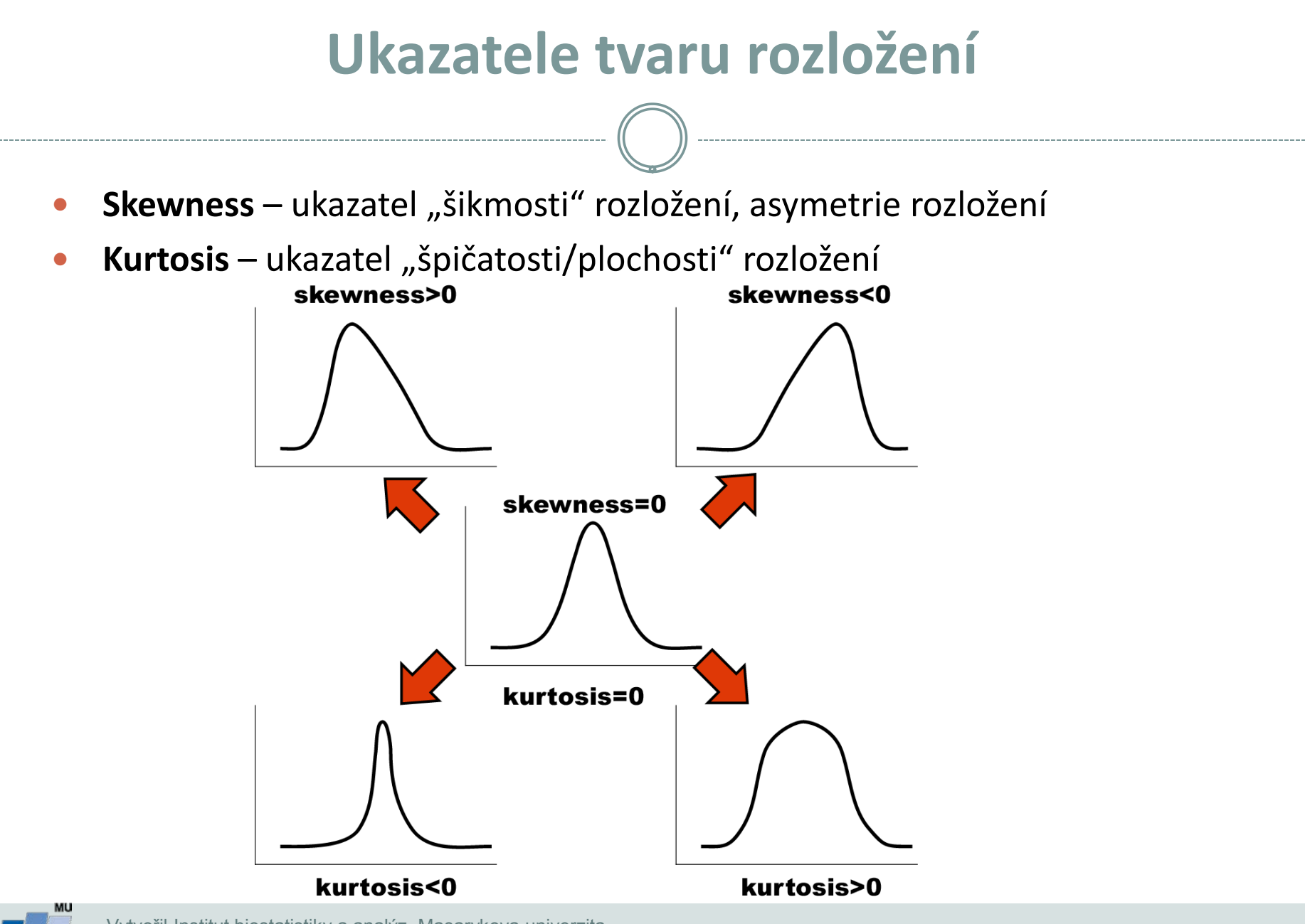

### **Další parametry rozložení**

- **Počet hodnot –** důležitý ukazatel, znamená jak moc lze na data spoléhat
- **Střední chyba odhadu průměru**  je založena na směrodatné odchylce rozložení a **počtu hodnot**, vlastně jde o směrodatnou odchylku rozložení průměru. Říká jak přesný je náš výpočet průměru. Čím větší počet hodnot rozložení, tím je náš odhad skutečného průměru přesnější.
- **Suma hodnot**
- **Modus** nejčastější hodnota, vhodný např. při kategoriálních datech
- **Minimum, maximum**
- **Rozsah hodnot**
- **Harmonický průměr** převrácená hodnota průměru převrácených hodnot (vždy platí harmonický průměr < geometrický průměr < aritmetický průměr)

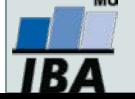

# **IX. Základy testování hypotéz**

**Princip statistického testování hypotéz Pojmy statistických testů Normalita dat a její význam pro testování**

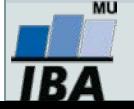

#### **Anotace**

- Testování hypotéz je po popisné statistice druhým hlavním směrem statistických analýz. Při testování pokládáme hypotézy, které se snažíme s určitou pravděpodobností potvrdit nebo vyvrátit.
- Tzv. nulovou hypotézu lze nejlépe popsat jako situaci, kdy předpokládáme vliv náhody (rozdíl mezi skupinami je pouhá náhoda, vztah dvou proměnných je pouhá náhoda apod.), alternativní hypotéza předpokládá vliv nenáhodného faktoru.
- Výsledkem statistického testu je v zásadě pravděpodobnost nakolik je hodnocený jev náhodný nebo ne, při překročení určité hranice (nejčastěji méně než 5% pravděpodobnost, že jev je pouhá náhoda) deklarujeme, že pravděpodobnost náhody je pro nás dostatečně nízká abychom jev prohlásili za nenáhodný
- Statistická významnost je ovlivnitelná velikostí vzorku a tak je pouze indicií k prohlášení např. rozdílu dvou skupin pacientů za skutečně významný. V ideální situaci je nezbytné aby rozdíl byl významný nejenom statisticky (=nenáhodný), ale i prakticky (=nejde pouze o artefakt velikosti vzorku).

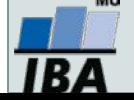

### **Princip testování hypotéz**

**Cílová populace** Vzorek  $\vert$  > **Reprezentativnost**? Závěr ? Interpretace **Formulace hypotézy Výběr cílové populace a z ní reprezentativního vzorku Měření sledovaných parametrů** Použití odpovídajícího testu **závěr testu Interpretace výsledků Měření parametrů Testy hypotéz** ?

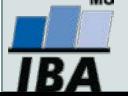

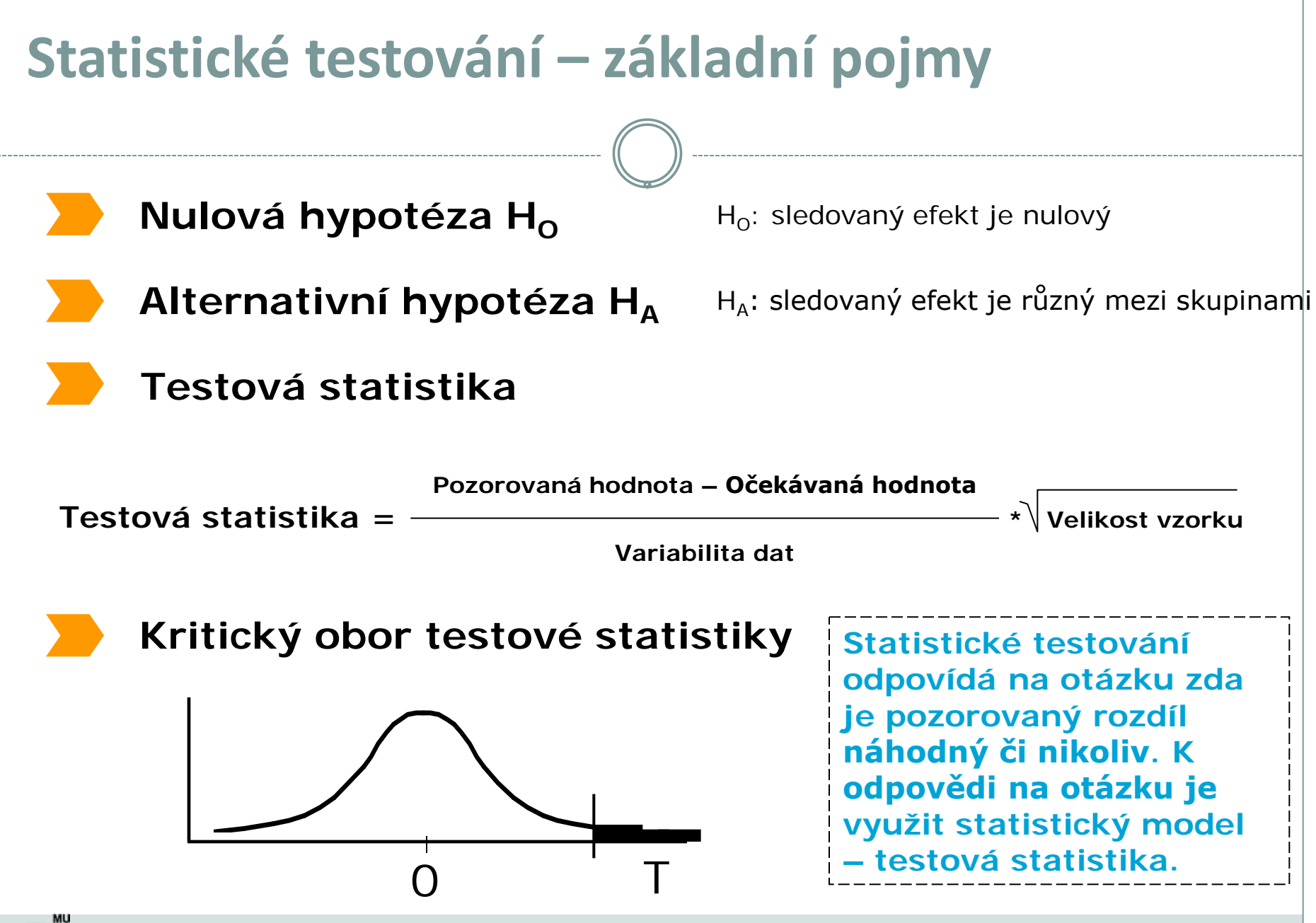

### **Možné chyby při testování hypotéz**

 **I přes dostatečnou velikost vzorku a kvalitní design experimentu se můžeme při rozhodnutí o zamítnutí/nezamítnutí nulové hypotézy dopustit chyby.**

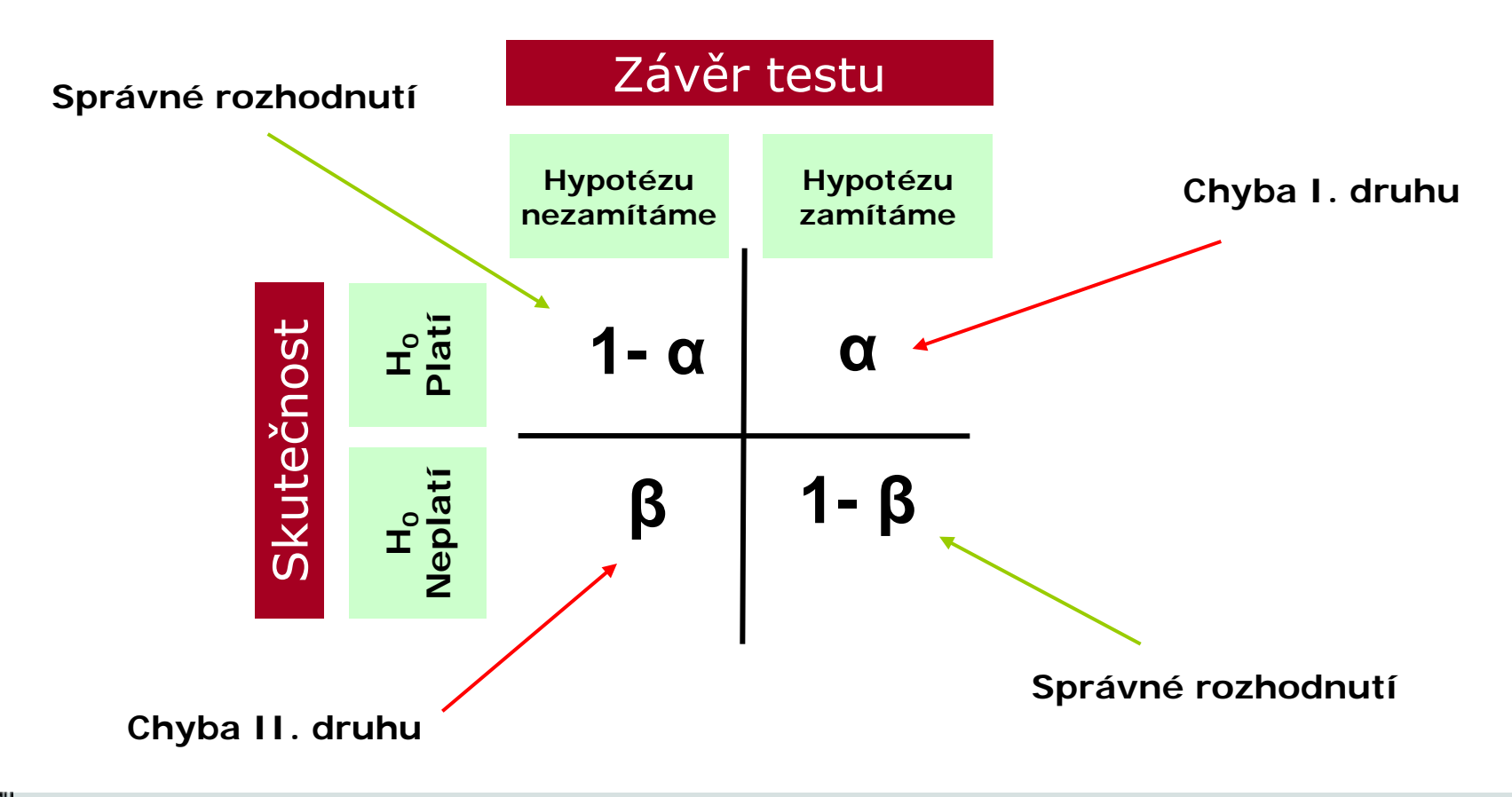

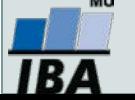

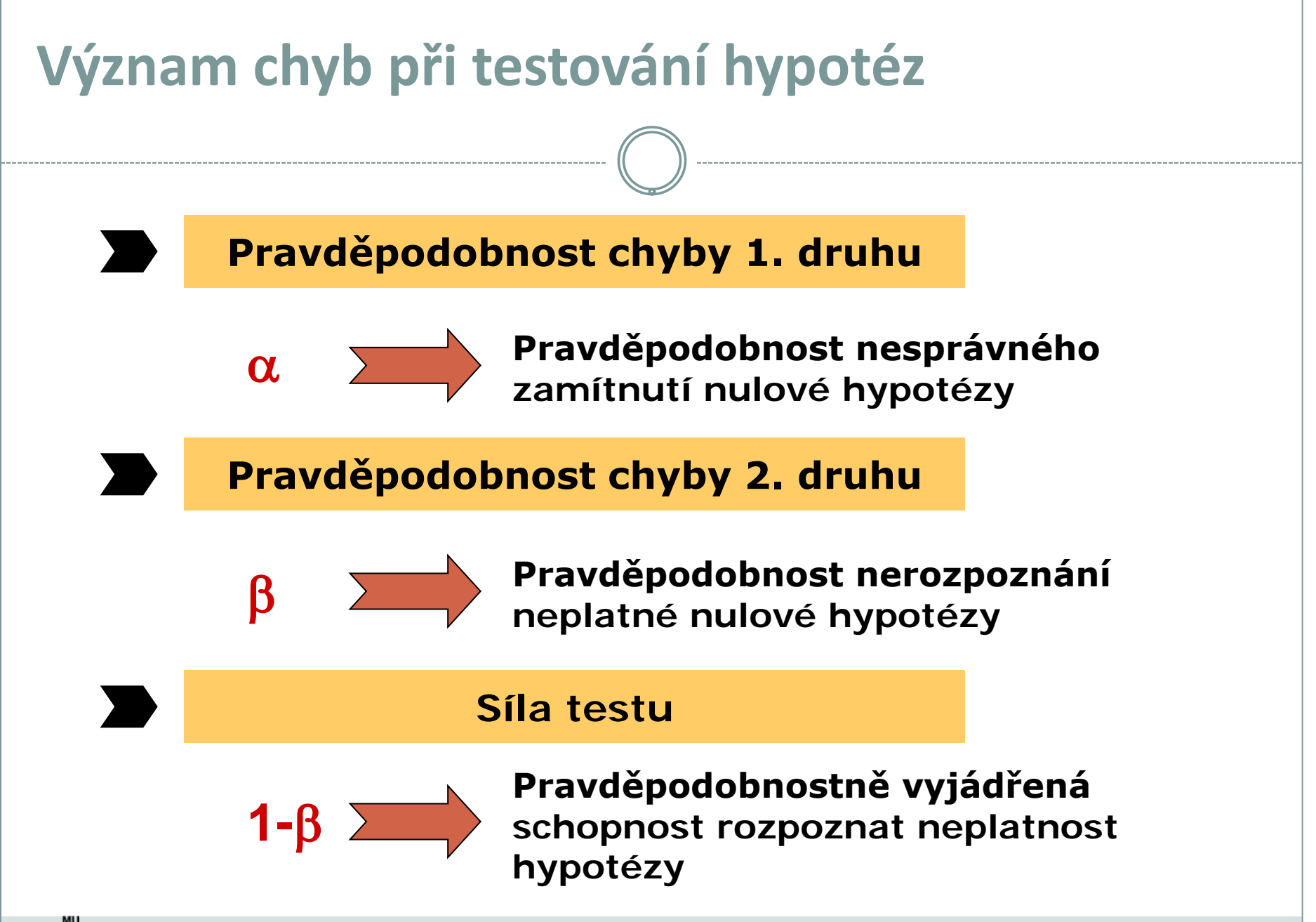

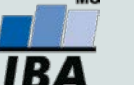

### **Parametrické vs. neparametrické testy**

#### **Parametrické testy**

- Mají předpoklady o rozložení vstupujících dat (např. normální rozložení)
- Při stejném N a dodržení předpokladů mají vyšší sílu testu než testy neparametrické
- Pokud nejsou dodrženy předpoklady parametrických testů, potom jejich síla testu prudce klesá a výsledek testu může být zcela chybný a nesmyslný

#### **Neparametrické testy**

- Nemají předpoklady o rozložení vstupujících dat, lze je tedy použít i při asymetrickém rozložení, odlehlých hodnotách, či nedetekovatelném rozložení
- Snížená síla těchto testů je způsobena redukcí informační hodnoty původních dat, kdy neparametrické testy nevyužívají původní hodnoty, ale nejčastěji pouze jejich pořadí

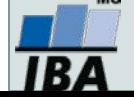

#### **One-sample vs. two sample testy**

#### **One – sample testy**

- Srovnávají jeden vzorek (one sample, jednovýběrové testy) s referenční hodnotou (popřípadě se statistickým parametrem cílové populace)
- V testu je tedy srovnáváno rozložení hodnot (vzorek) s jediným číslem (referenční hodnota, hodnota cílové populace)
- Otázka položená v testu může být vztažena k průměru, rozptylu, podílu hodnot i dalším statistickým parametrům popisujícím vzorek

#### **Two – sample testy**

- Srovnávají navzájem dva vzorky (two sample, dvouvýběrové vzorky)
- V testu jsou srovnávány dvě rozložení hodnot
- Otázka položená v testu může být opět vztažena k průměru, rozptylu, podílu hodnot i dalším statistickým parametrům popisujícím vzorek
- Kromě testů pro dvě skupiny hodnot existují samozřejmě i testy pro více skupin dat

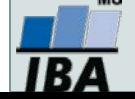

#### **One-tailed vs. Two-tailed testy**

#### **One – tailed testy**

- Hypotéza testu je postavena asymetricky, tedy ptáme se na **větší než/ menší než**
- Test může mít pouze dvojí výstup jedna z hodnot je větší (menší) než druhá a všechny ostatní případy

#### **Two – tailed testy**

- Hypotéza testu se ptá na otázku **rovná se/nerovná se**
- Test může mít trojí výstup **menší - rovná se – větší než**
- Situace **nerovná se** je tedy souhrnem dvou možných výstupů testu (**menší+větší**)

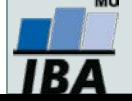

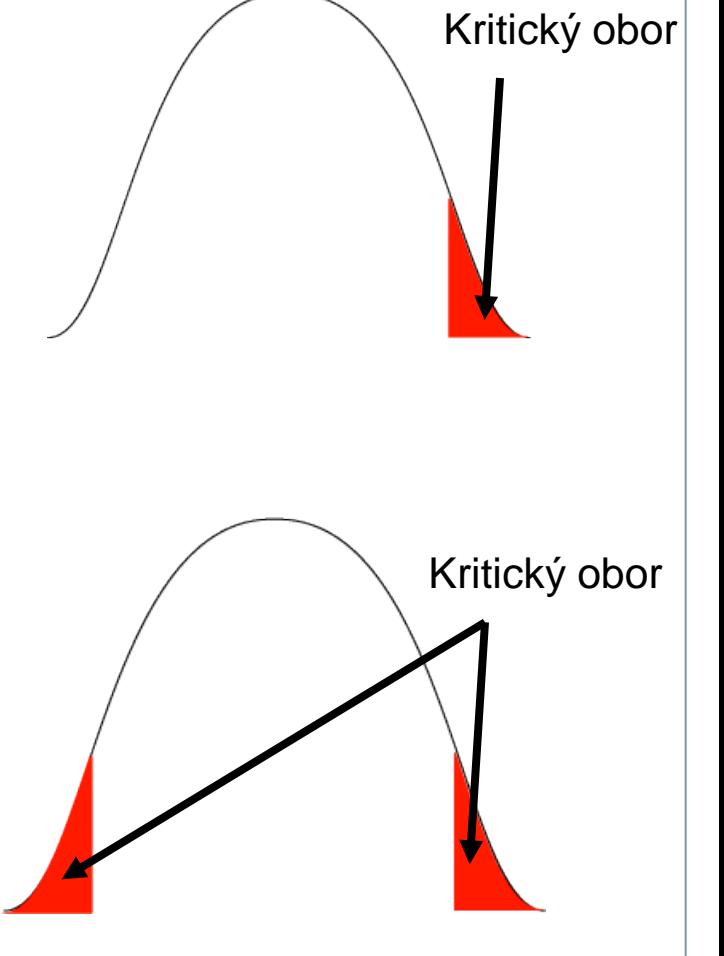

## **Nepárový vs. párový design**

#### **Nepárový design**

- Skupiny srovnávaných dat jsou na sobě zcela nezávislé (též nezávislý, independent design), např. lidé z různých zemí, nezávislé skupiny pacientů s odlišnou léčbou atd.
- Při výpočtu je nezbytné brát v úvahu charakteristiky obou skupin dat

#### **Párový design**

- Mezi objekty v srovnávaných skupinách existuje vazba, daná např. člověkem před a po operaci, reakce stejného kmene krys atd.
- Vazba může být buď přímo dána nebo pouze předpokládána (v tom případě je nutné ji ověřit)
- Test je v podstatě prováděn na diferencích skupin, nikoliv na jejich původních datech

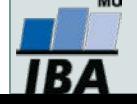

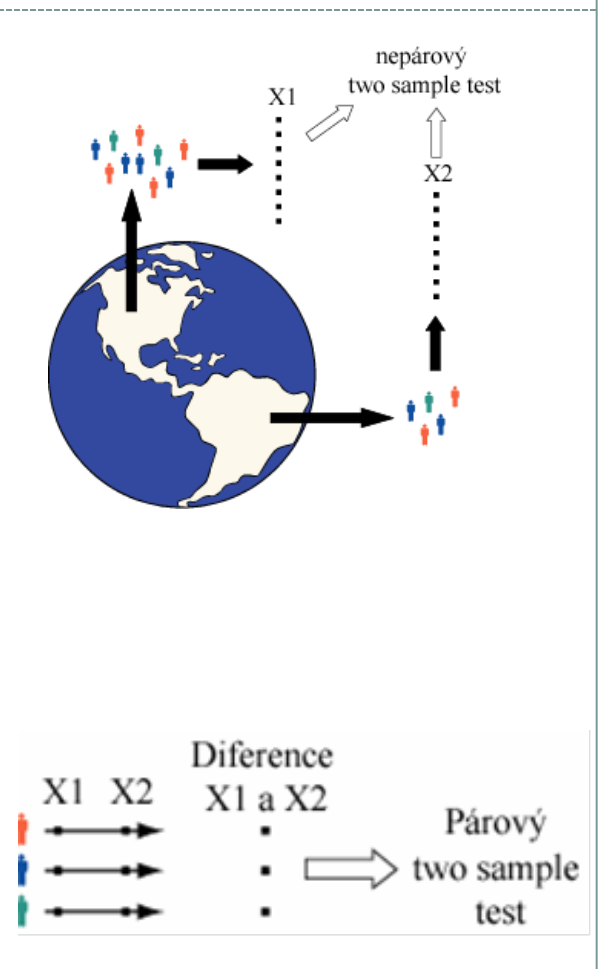

#### **Statistické testy a normalita dat**

- **Normalita dat je jedním z předpokladů tzv. parametrických testů (testů založených na předpokladu nějakého rozložení) – např.** *t*-testy
- **Pokud data nejsou normální, neodpovídají ani modelovému rozložení, které je použito pro výpočet (***t***-rozložení) a test tak může lhát**
- **Řešením je tedy:**
	- Transformace dat **za účelem dosažení normality jejich rozložení**
	- Neparametrické testy **– tyto testy nemají žádné předpoklady o rozložení dat**

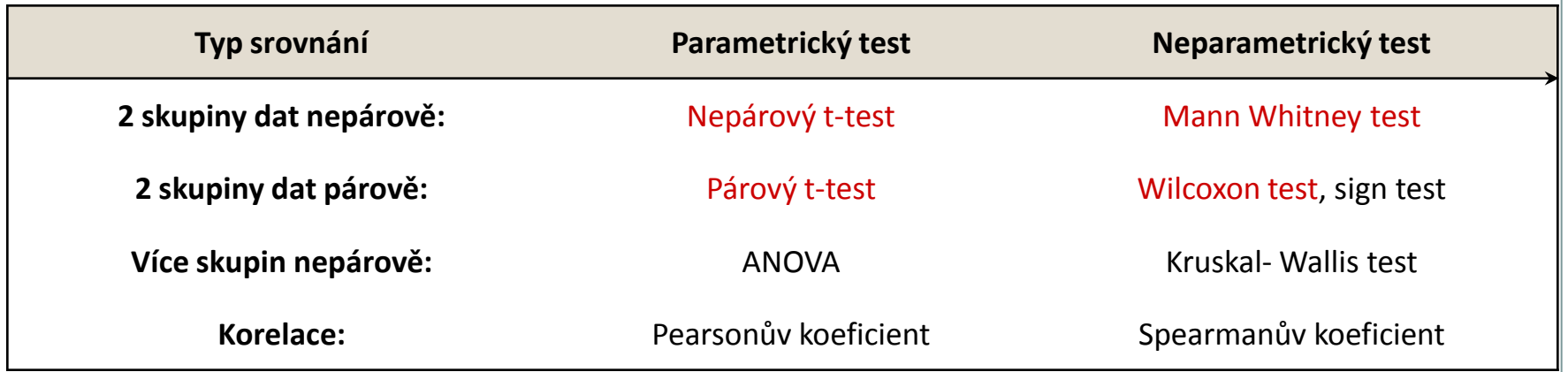

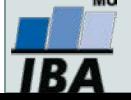

#### **Testy normality**

 Testy normality pracují s nulovou hypotézou, že není rozdíl mezi zpracovávaným rozložením a normálním rozložením. Vždy je ovšem dobré prohlédnout si i histogram, protože některé odchylky od normality, např. bimodalitu některé testy neodhalí.

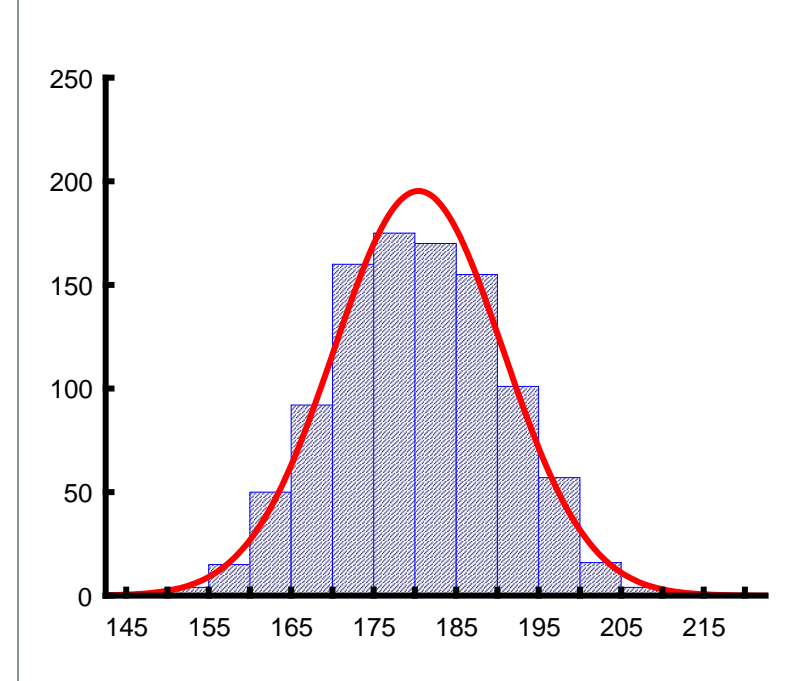

#### •**Test dobré shody**

V testu dobré shody jsou data rozdělena do kategorií (obdobně jako při tvorbě histogramu), tyto intervaly jsou normalizovány (převedeny na normální rozložení) a podle obecných vzorců normálního rozložení jsou k nim dopočítány očekávané hodnoty v intervalech, pokud by rozložení bylo normální. Pozorované normalizované četnosti jsou poté srovnány s očekávanými četnostmi pomocí χ2 testu dobré shody. Test dává dobré výsledky, ale je náročný na n, tedy množství dat, aby bylo možné vytvořit dostatečný počet tříd hodnot.

#### •**Kolgomorov Smirnov test**

Tento test je často používán, dokáže dobře najít odlehlé hodnoty, ale počítá spíše se symetrií hodnot než přímo s normalitou. Jde o neparametrický test pro srovnání rozdílu dvou rozložení. Je založen na zjištění rozdílu mezi reálným kumulativním rozložením (vzorek) a teoretickým kumulativním rozložením. Měl by být počítán pouze v případě, že známe průměr a směrodatnou odchylku hypotetického rozložení, pokud tyto hodnoty neznáme, měla by být použita jeho modifikace – Lilieforsův test.

#### •**Shapiro-Wilk`s test**

Jde o neparametrický test použitelný i při velmi malých n (10) s dobrou sílou testu, zvláště ve srovnání s alternativními typy testů, je zaměřen na testování symetrie.

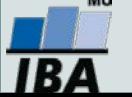

# **X. Statistické testy o parametrech jednoho výběrů**

#### **Jednovýběrový t-test Jednovýběrový test rozptylu**

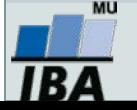

#### **Anotace**

- Jednovýběrové statistické testy srovnávají některou popisnou statistiku vzorku (průměr, směrodatnou odchylku) s jediným číslem, jehož význam je ze statistické hlediska hodnota cílové populace
- Z hlediska statistické teorie jde o ověření, zda daný vzorek pochází z testované cílové populace.

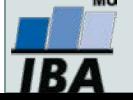

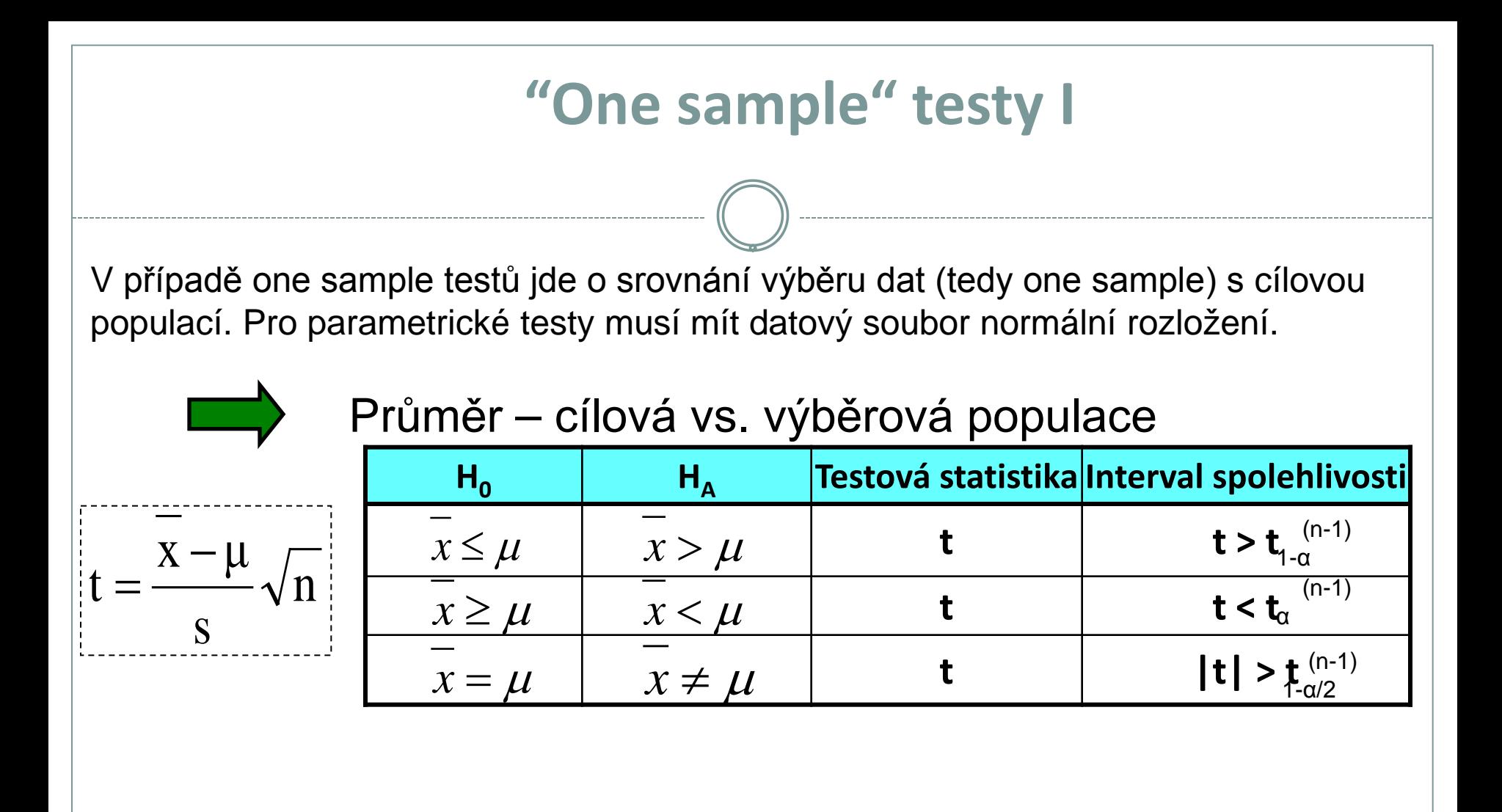

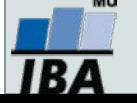

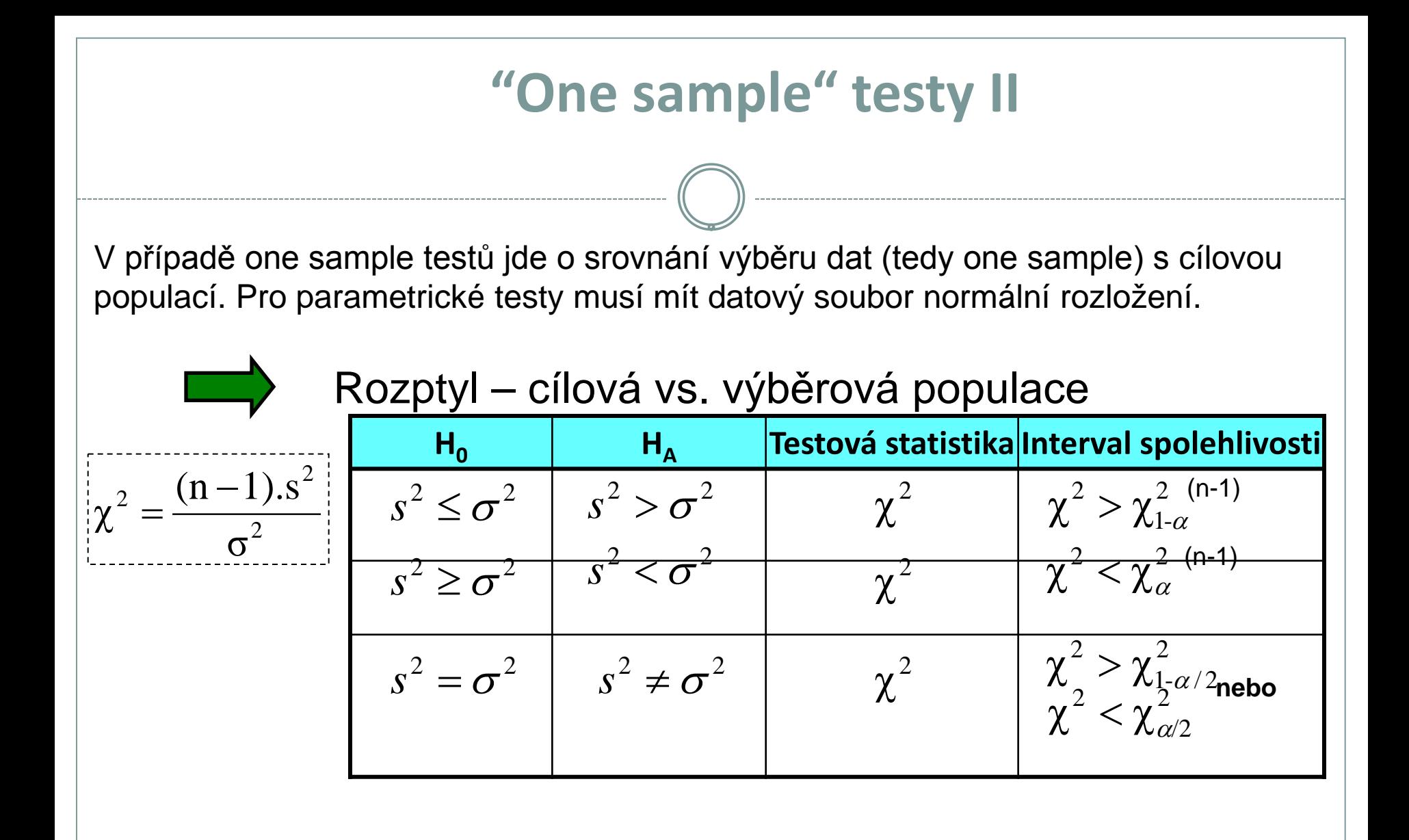

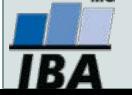

# **XI. Statistické testy o parametrech dvou výběrů**

#### **Dvouvýběrový párový a nepárový t-test Neparametrické alternativy t-testu**

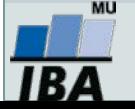

#### **Anotace**

- Jedním z nejčastějších úkolů statistické analýzy dat je srovnání spojitých dat ve dvou skupinách pacientů. Na výběr je celá škála testů, výběr konkrétního testu se pak odvíjí od toho, zda je o srovnání párové nebo nepárové a zda je vhodné použít test parametrický (má předpoklady o rozložení dat) nebo neparametrický (nemá předpoklady o rozložení dat, nicméně má nižší vypovídací sílu).
- Nejznámějšími testy z této skupiny jsou tzv. t-testy používané pro srovnání průměrů dvou skupin hodnot

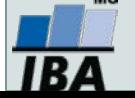

### **Dvouvýběrové testy: párové a nepárové I**

 Při použití two sample testů srovnáváme spolu dvě rozložení. Jejich základním dělením je podle designu experimentu na testy párové a nepárové.

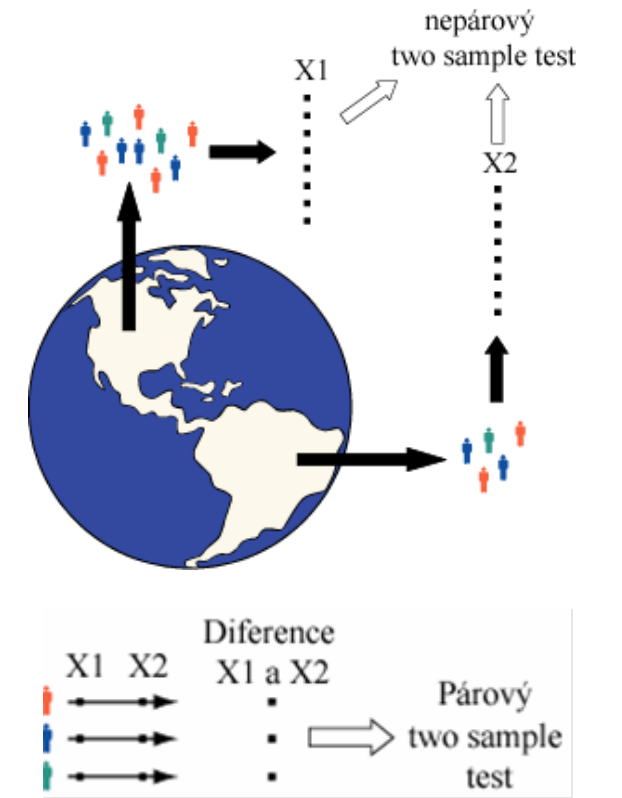

 Základním testem pro srovnání dvou nezávislých rozložení spojitých čísel je **nepárový two-sample t-test**

 Základním testem pro srovnání dvou závislých rozložení spojitých čísel je **párový two-sample t-test**

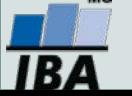

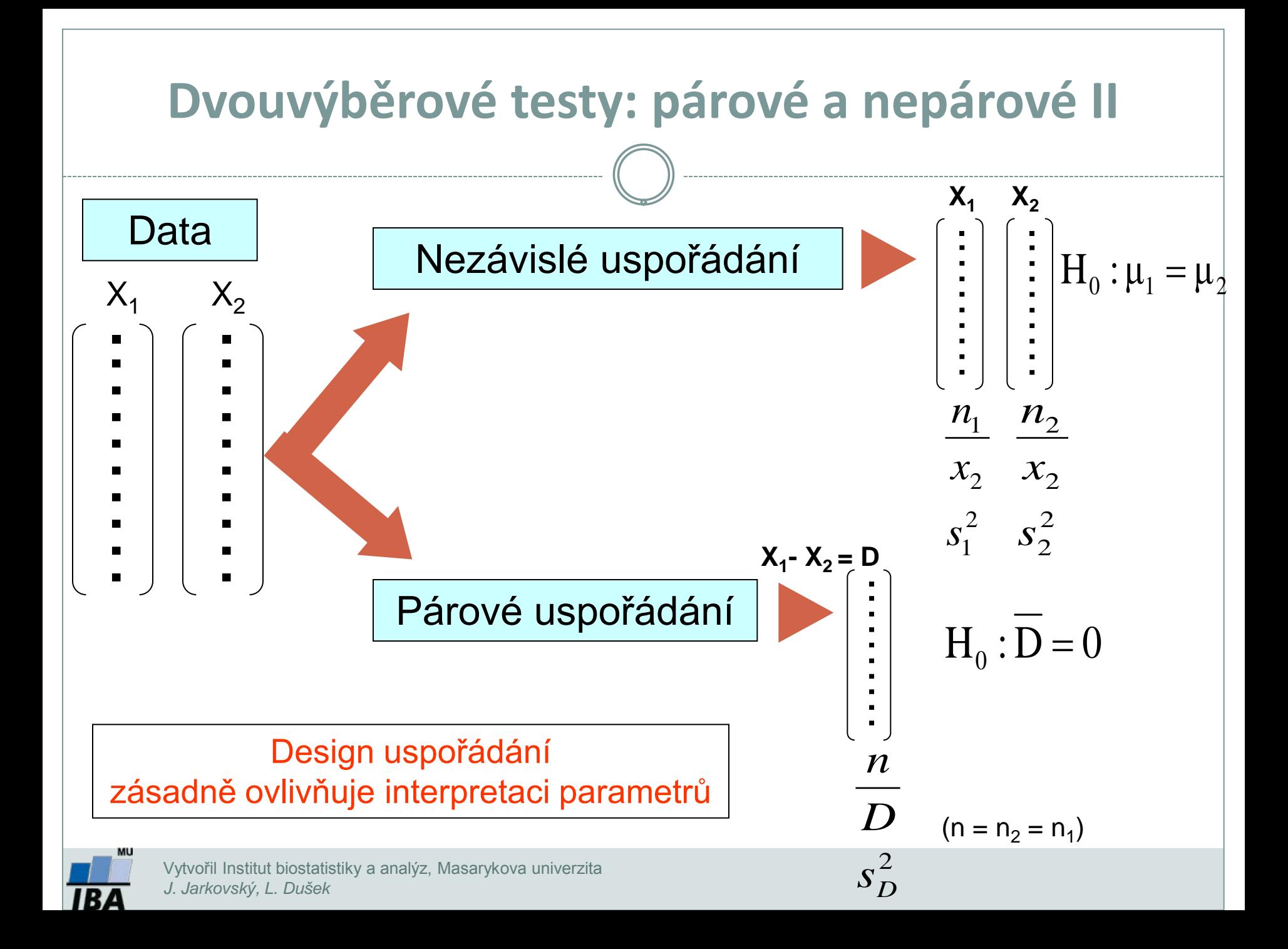

#### **Předpoklady nepárového dvouvýběrového t-testu**

- Náhodný výběr subjektů jednotlivých skupin z jejich cílových populací
- Nezávislost obou srovnávaných vzorků
- Přibližně normální rozložení proměnné ve vzorcích, drobné odchylky od normality ovšem nejsou kritické, test je robustní proti drobným odchylkám od tohoto předpokladu, normalita může být testována testy normality
- Rozptyl v obou vzorcích by měl být přibližně shodný (homoscedastic). Tento předpoklad je testován několika možnými testy – Levenův test nebo F-test.
- Vždy je vhodné prohlédnout histogramy proměnné v jednotlivých vzorcích pro okometrické srovnání a ověření předpokladů normality a homogenity rozptylu – nenahradí statistické testy, ale poskytne prvotní představu.

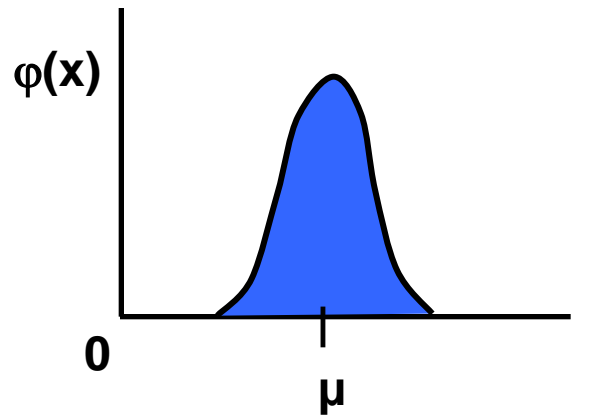

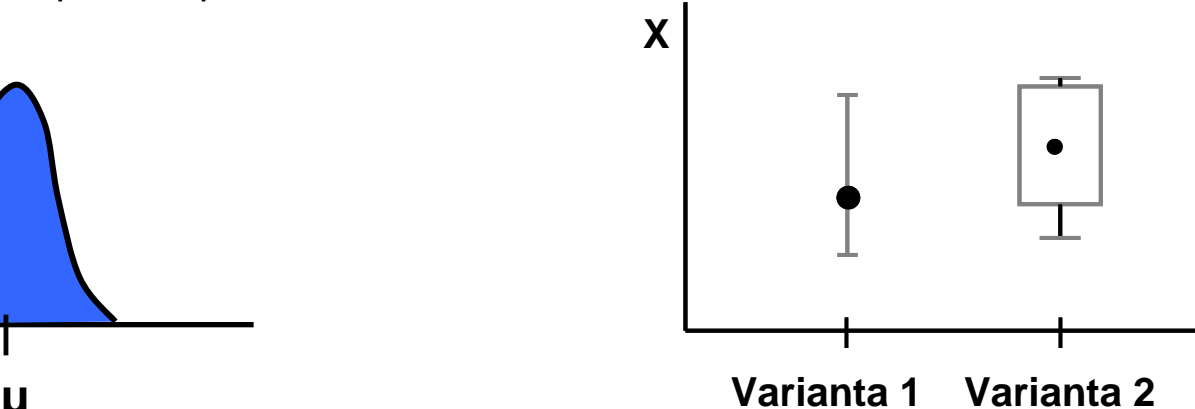

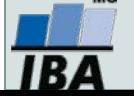

### **Nepárový dvouvýběrový t-test – výpočet I**

- 1. nulová hypotéza: průměry obou skupin jsou shodné, alternativní hypotéza je, že nejsou shodné, two tailed test
- 2. prohlédnout průběh dat, průměr, medián apod. pro zjištění odchylek od normality a nehomogenita rozptylu, provést F –test

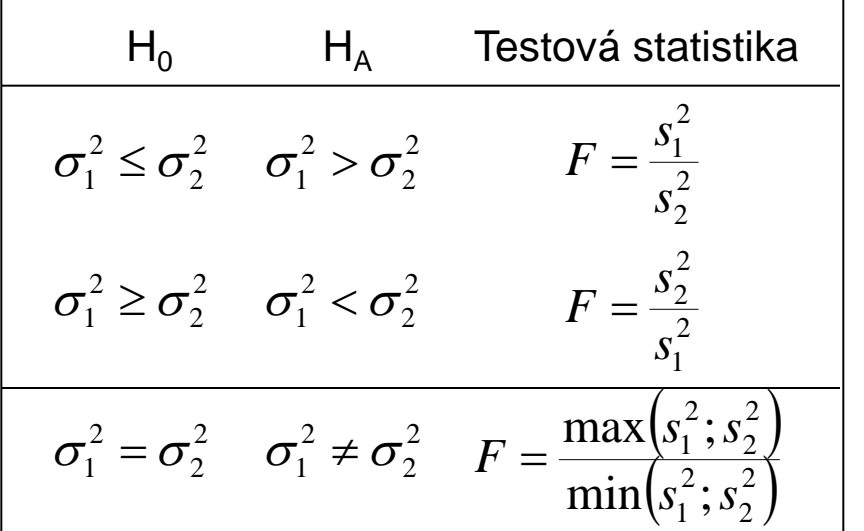

#### **F-test pro srovnání dvou výběrových rozptylů**

•Používá se pro srovnání rozptylu dvou skupin hodnot, často za účelem ověření homogenity rozptylu těchto skupin dat.

• V případě ověření homogenity je testována hypotéza shody rozptylů (two tailed); v případě shodných rozptylů je vše v pořádku a je možné pokračovat ve výpočtu t-testu, v opačném případě není vhodné test počítat.

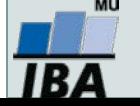

### **Nepárový dvouvýběrový t-test – výpočet II**

3. Výpočet testové statistiky (stupně volnosti jsou  $\nu$  =  $n_{1} + n_{2} - 2$ ):

$$
t = \frac{Rozdíl\_průrůmě}{SE(rozdílprůo črů)} = \frac{\bar{x}_1 - \bar{x}_2}{\sqrt{s^2 \left(\frac{1}{n_1} + \frac{1}{n_2}\right)}} \left( s^2 = \frac{(n_1 - 1)s_1^2 + (n_2 - 1)s_2^2}{n_1 + n_2 - 2} \right)
$$
vážený odhad

- 4. výsledné t srovnáme s tabulární hodnotou t pro dané stupně volnosti a  $\alpha$ (obvykle  $\alpha$ =0,05)
- 5. Lze spočítat interval spolehlivosti pro rozdíl průměrů (např. 95%), počet stupňů volnosti a s<sup>2</sup> odpovídají předchozím vzorcům

$$
(\overline{x}_1 - \overline{x}_2) \pm t_{0.975} SE(\overline{x}_1 - \overline{x}_2) = (\overline{x}_1 - \overline{x}_2) \pm t_{0.975} \sqrt{s^2 \left( \frac{1}{n_1} + \frac{1}{n_2} \right)}
$$

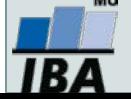

### **Dvouvýběrový t-test - příklad**

Průměrná hmotnost ovcí v čase páření byla srovnávána pro kontrolní skupinu a skupinu krmenou zvýšenou dávkou potravy. Kontrolní skupina obsahuje 30 ovcí, skupina se zvýšeným příjmem potravy pak 24 ovcí.

- Vlastní experiment byl prováděn tak, že na začátku máme 54 ovcí (ideálně stejného plemene, stejně staré atd.), které náhodně rozdělíme do dvou skupin (náhodné rozdělování objektů do pokusných skupin je objektem celého specializovaného odvětví statistiky nazývaného randomizace). Poté co experiment proběhne, musíme nejprve ověřit teoretický předpoklad pro využití nepárového t-testu. Pro obě proměnné jsou vykresleny grafy (můžeme též spočítat základní popisnou statistiku), na kterých můžeme posoudit normalitu a homogenitu rozptylu, kromě okometrického pohledu můžeme pro ověření normality použít testy normality, pro ověření homogenity rozptylu pak F-test
- Pokud platí všechny předpoklady Two sample nepárového t-testu, můžeme spočítat testovou charakteristiku, výsledné t je 2,43 s 52 stupni volnosti, podle tabulek je a t<sub>0.975 (52)</sub>= 2,01, tedy t> t<sub>0.975 (52)</sub>= a nulovou hypotézu můžeme zamítnout, skutečná pravděpodobnost je pak 0,018. Rozdíl mezi skupinami je 1,59 kg ve prospěch skupiny s lepší výživou.

$$
t = \frac{Rozdíl \text{ průrůmě}}{SE(rozdílprůo črů)} = \frac{\bar{x}_1 - \bar{x}_2}{\sqrt{s^2\left(\frac{1}{n_1} + \frac{1}{n_2}\right)}} \qquad s^2 = \frac{(n_1 - 1)s_1^2 + (n_2 - 1)s_2^2}{n_1 + n_2 - 2} \qquad \qquad v = n_1 + n_2 - 2
$$

• Pro rozdíl mezi oběma soubory jsou spočítány 95% konfidenční intervaly jako 1,59±2.01\*(0,655) kg, což odpovídá rozsahu 0,28 až 2,91 kg. To, že konfidenční interval nezahrnuje 0 je dalším potvrzením, že mezi skupinami je významný rozdíl – jde o další způsob testování významnosti rozdílů mezi skupinami dat – nulovou hypotézu o tom, že rozdíl průměrů dvou skupin dat je roven nějaké hodnotě zamítáme v případě, kdy 95% konfidenční interval rozdílu nezahrnuje tuto hodnotu (v tomto případě 0).

$$
(\overline{x}_1 - \overline{x}_2) \pm t_{0.975} SE(\overline{x}_1 - \overline{x}_2) = (\overline{x}_1 - \overline{x}_2) \pm t_{0.975} \sqrt{s^2 \left( \frac{1}{n_1} + \frac{1}{n_2} \right)}
$$

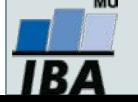

#### **Neparametrické alternativy nepárového t-testu**

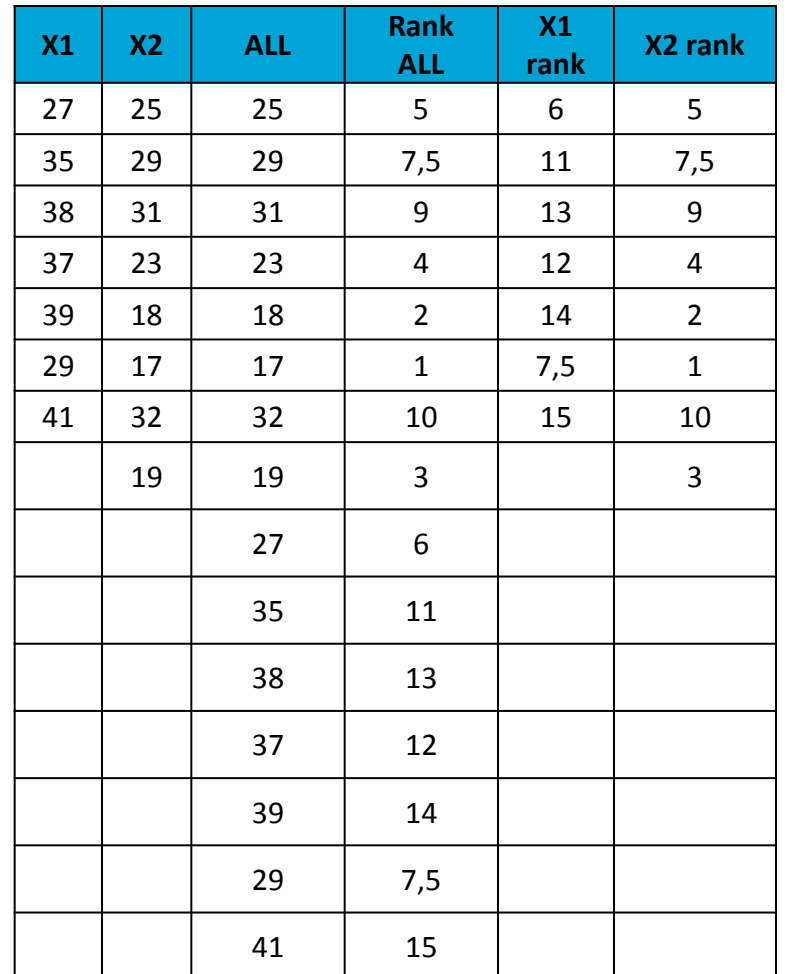

#### **Mann Whitney U-test**

•Stejně jako řada jiných neparametrických testů počítá i tento test s pořadím dat v souborech namísto s originálními daty. Jde o neparametrickou obdobu nepárového t-testu a z těchto neparametrických testů má nejvyšší sílu testu (95% párového t-testu).

•V případě Mann-Whitney testu jsou nejprve čísla obou souborů sloučena a je vytvořeno jejich pořadí v tomto sloučeném souboru, pak jsou hodnoty vráceny do původních souborů a nadále se pracuje již jen s jejich pořadím.

•Pro oba soubory je tedy vytvořen součet pořadí a menší z obou součtů je porovnán s kritickou hodnotou testu, pokud je tato hodnota menší než kritická hodnota testu, zamítáme nulovou hypotézu shody distribučních funkcí obou skupin.

•Podobným způsobem je počítán i **Wilcoxon rank sum test** (pozor, existuje ještě Wilcoxnův párový test!!!)

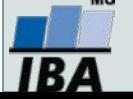

### **Mann – Whitney U test - příklad**

- 17 štěňat bylo trénováno v chození na záchod metodou pozitivního posilování (pochvala, když jde na záchod venku) nebo negativního (trest, když jde na záchod doma). Jako parametr bylo měřeno, za kolik dní je štěně vycvičeno.
- nulová hypotéza je, že není rozdíl v metodách tréninku, tedy, že oběma metodami je štěně vycvičeno za stejnou dobu.
- po srovnání rozložení + malý počet hodnot je vhodné použít neparametrický test
- je vytvořeno pořadí sloučených hodnot
- pořadí hodnot v jednotlivých skupinách dat je sečteno a menší ze součtů je použit pro srovnání s kritickou hodnotou testu
- výsledkem testu je p<α, nulovou hypotézu tedy zamítáme a výsledkem testu je, že pozitivní působení při výcviku štěňat dává lepší výsledky

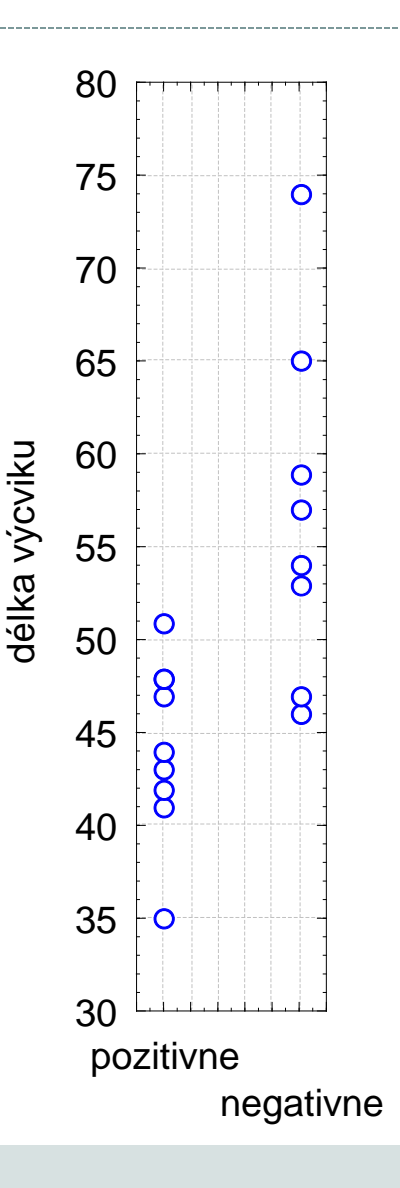

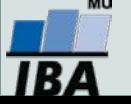

### **Párové dvouvýběrové testy – předpoklady**

- Skupiny dat jsou spojeny přes objekt měření, příkladem může být měření parametrů pacienta před léčbou a po léčbě (nemusí jít přímo o stejný objekt, dalším příkladem mohou být např. krysy ze stejné linie).
- Oba soubory musí mít shodný počet hodnot, protože všechna měření v jednom souboru musí být spárována s měřením v druhém souboru. Při vlastním výpočtu se potom počítá se změnou hodnot (diferencí) subjektů v obou souborech.
- Před párovým testem je vhodné ověřit si zda existuje vazba mezi oběma skupinami vynesení do grafu, korelace.

#### **Existuje několik možných designů experimentu, stručně lze sumarizovat:**

- 1. pokus je párový a jako párový se projeví
- 2. párové provedení pokusu párově se neprojeví
	- možná párovost není
	- špatně provedený pokus malé n, velká variabilita, špatný výběr jedinců
- 3. čekali jsme nezávislé a jsou
- 4. čekali jsem nezávislé a nejsou
	- vazba
	- náhoda

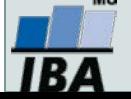

### **Párový dvouvýběrový t-test**

- Tento test nemá žádné předpoklady o rozložení vstupních dat, protože je počítán až na základě jejich diferencí.
- Tyto diference by měly být normálně rozloženy a otázkou v párovém t-testu je, zda se průměrná hodnota diferencí rovná nějakému číslu, typicky jde o srovnání s nulou jako důkaz neexistence změny mezi oběma spárovanými skupinami.
- V podstatě jde o one sample t-test, kde místo rozdílu průměru vzorku a cílové populace je uveden průměr diferencí a srovnávané číslo (0 v případě otázky, zda není rozdíl mezi vzorky).

\n- Pro srovnání s 0 (testovou statistikou je t rozložení):
\n- $$
t = \frac{\overline{D}}{s} \sqrt{n}
$$
\n- $\nu = n - 1$
\n

- Někdy je obtížné rozhodnout, zda jde nebo nejde o párové uspořádání, párový test by měl být použit pouze v případě, že můžeme potvrdit vazbu (korelace, vynesení do grafu), jedním z důvodů proč toto ověřovat je fakt, že v případě párového t-testu není nutné brát ohled na variabilitu původních dvou souborů, tento předpoklad však platí pouze v případě vazby mezi proměnnými. Výpočet obou typů testů se vlastně liší v použité s, jednou jde o s diferencí, v druhém případě o složený odhad rozptylu obou souborů.
- Zda je párové uspořádání efektivnější lze určit na základě:
	- Síly vazby
	- $\circ$  Je-li s<sub>p</sub> výrazně menší než s<sub>x1-x2</sub>
- Závislost je možné rozepsat pomocí vzorce: 1  $\lambda_2$  $s_D^2 \cong \sigma_{x_1}^2 + \sigma_{x_2}^2 - 2Cov(x_1; x_2)$
- v případě Cov=0, tedy v případě neexistence vazby pak s<sub>D</sub><sup>2</sup> odpovídá součtu původních rozptylů, tedy přibližně S<sub>x1-x2</sub>.

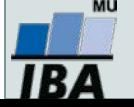

### **Párový dvouvýběrový t-test – příklad**

Byl prováděn pokus s dietou 11 diabetických psů, každý pes byl vystaven dvěma dietám s odlišným typem sacharidů (snadno vstřebatelné X pozvolna se rozkládající na glukózu), hodnoty krevní glukózy v průběhu jednotlivých diet mají být srovnány pro zjištění vlivu diety na hladinu krevní glukózy. Protože každý pes absolvoval obě diety, jde o párové uspořádání, kdy výsledky hodnoty v obou pokusech jsou spojeny přes pokusné zvíře.

- 1. Nulová hypotéza zní, že skutečný průměrný rozdíl mezi oběma dietami je 0, alternativní hypotéza zní, že to není 0.
- 2. Pro každého psa je spočítán rozdíl mezi jeho hladinou glukózy při obou dietách a měly by být ověřeny předpoklady pro one sample t-test – tedy alespoň přibližně normální rozložení.
- 3. Je spočítána testová charakteristika, výpočet vlastně probíhá jako one-sample t-test, kde je zjišťována významnost průměru diferencí obou souborů jako rozdíl mezi touto hodnotou a nulou (nula je hodnota, kterou by průměrná diference měla nabývat, pokud platí nulová hypotéza). T=4.37 s 10 stupni volnosti, skutečná hodnota p=0,0014 a tedy na hladině p=0,05 můžeme nulovou hypotézu zamítnou

$$
t = \frac{rozdíl_{\text{w}}\tilde{\psi}m\check{e}ru \quad v\underline{z}orku \quad a_{\text{w}}\underline{p}opulace}{SE(\text{w}m\check{e}ru \quad)} = \frac{x}{\frac{s}{\sqrt{n}}} = \frac{-\mu}{s} \frac{x}{s} - \frac{\mu}{\sqrt{n}}
$$

4. Závěrem můžeme říci, že nulová hypotéza neexistence rozdílu mezi oběma dietami byla zamítnuta, což znamená, že high-fibre dieta má významný vliv na snížení hladiny krevní glukózy.

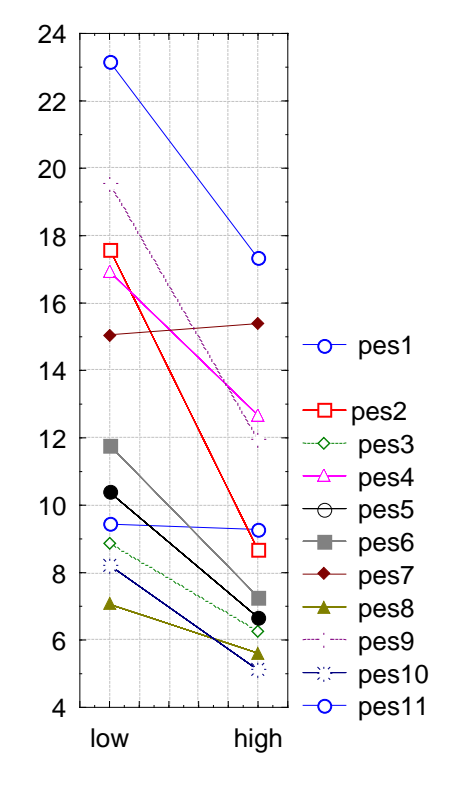

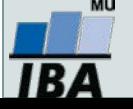

### **Neparametrická obdoba párového t-testu**

#### **Wilcoxon test**

 Jsou vytvořeny diference mezi soubory, je vytvořeno jejich pořadí bez ohledu na znaménko a poté je sečteno pořadí kladných a pořadí záporných rozdílů. Menší z těchto dvou hodnot je srovnána s kritickou hodnotou testu a pokud je menší než kritická hodnota testu, pak zamítáme hypotézu shody obou souborů hodnot. Pro test existuje aproximace na normální rozložení, ale pouze pro velká n>25.

$$
t = \frac{Men\check{s}i\_suma\_diferenci - \frac{n(n+1)}{4}}{\sqrt{\frac{n(n+1)(2n+1)}{24}}}
$$

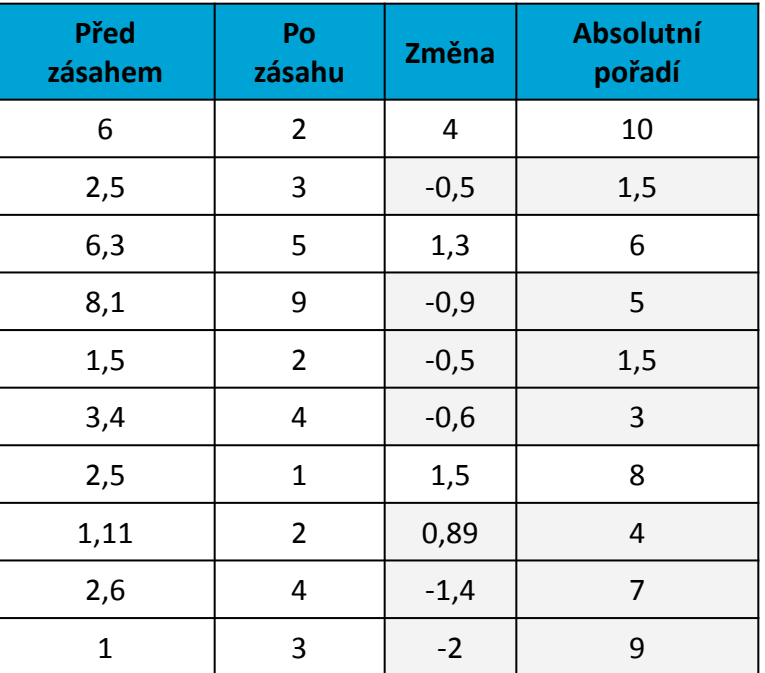

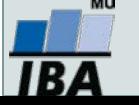

### **Wilcoxonův test – příklad I**

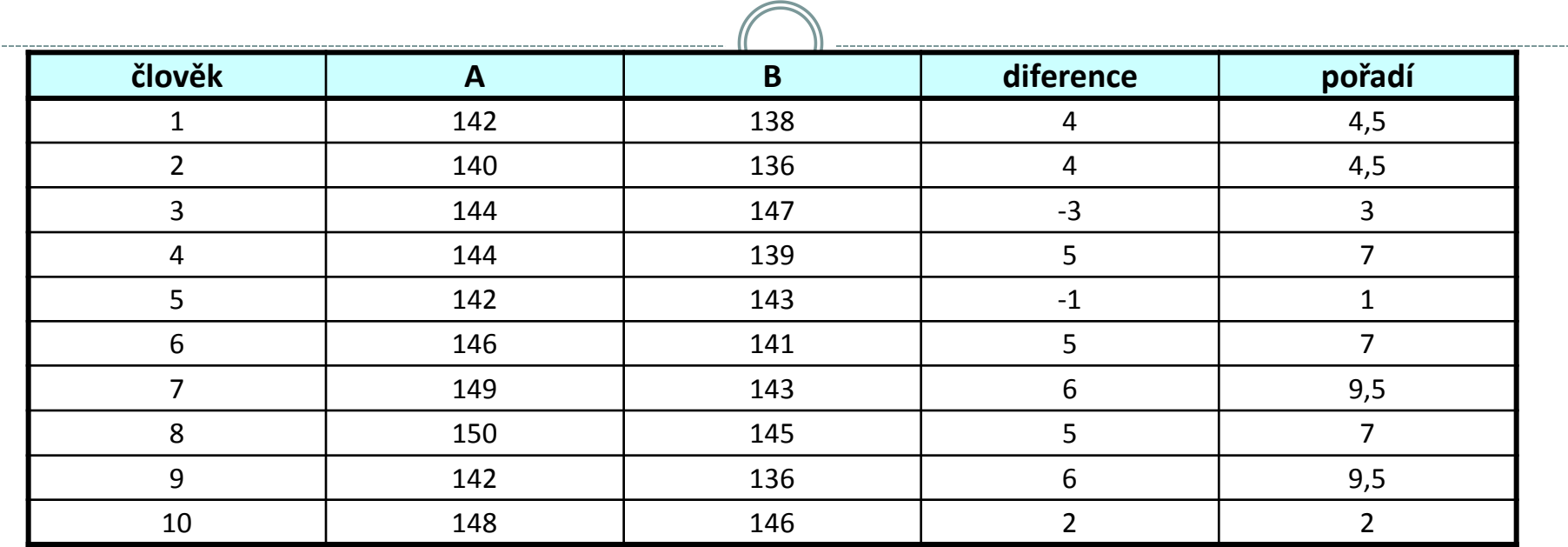

**A**…….parametr krve před podáním léku

**B**…….parametr krve po podání léku

```
W+ ……  pořadí kladných rozdílů = 51
```
**W**<sub>1</sub> ...... = 4

 $W = min(W_{+}; W_{-}) = 4$  **počet párů = n = 10**

Pokud je **W** menší než kritická hodnota testu, pak zamítáme hypotézu shody distribučních funkcí obou skupin.

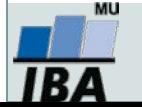

### **Wilcoxonův test – příklad II**

Byla testována nová dieta pro laboratorní krysy, při pokusu byl zjišťován její vliv na různých liniích krys, bylo proto zvoleno párové uspořádání kdy krysy v obou dietách jsou spojeny přes svoji linii, tj. na začátku byly dvojice krys stejné linie, jedna z nich byla náhodně přiřazena k dietě, druhá z dvojice pak do druhé diety.

- 1. nulová hypotéza je, že váha krys není ovlivněna použitou dietou, alternativní, že ovlivnění dietou existuje
- 2. spočítáme diference tyto diference jsou nenormální a proto je vhodné využít neparametrický test
- 3. Spočítáme sumu pořadí kladných a záporných diferencí, zde je menší suma záporných diferencí – 31
- 4. výsledkem výpočtu je p>0,05 a tedy nemáme dostatečné důkazy pro zamítnutí nulové hypotézy, nelze říci, že by nová dieta byla efektivnější než stará
- 5. pro doplnění výsledků je vhodné zjistit také skutečnou velikost rozdílu hmotností ve skupinách, např. ve formě mediánu

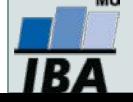

#### **Dvouvýběrové testy: schéma analýzy**

#### *Nezávislé uspořádání*

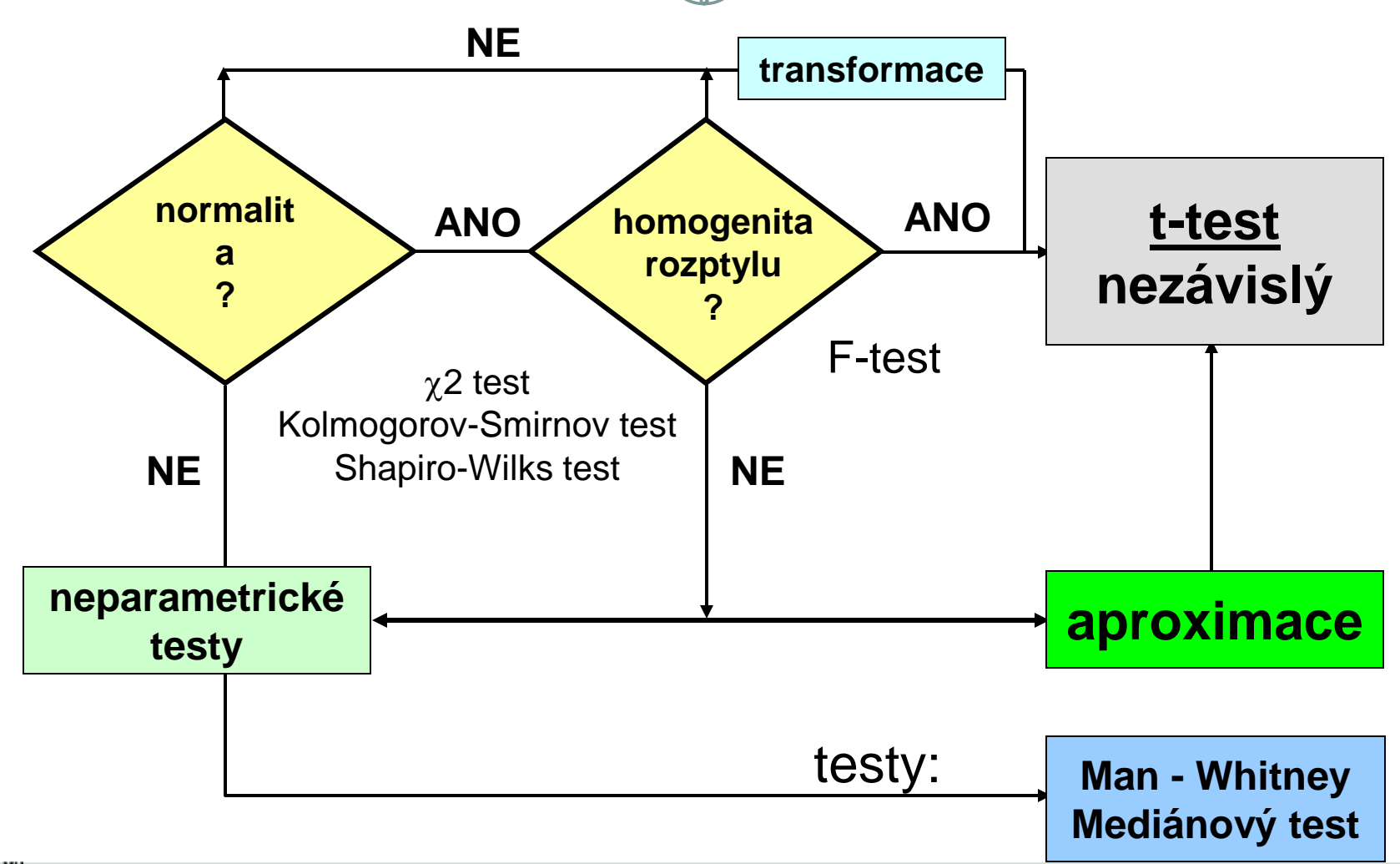

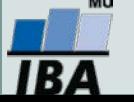

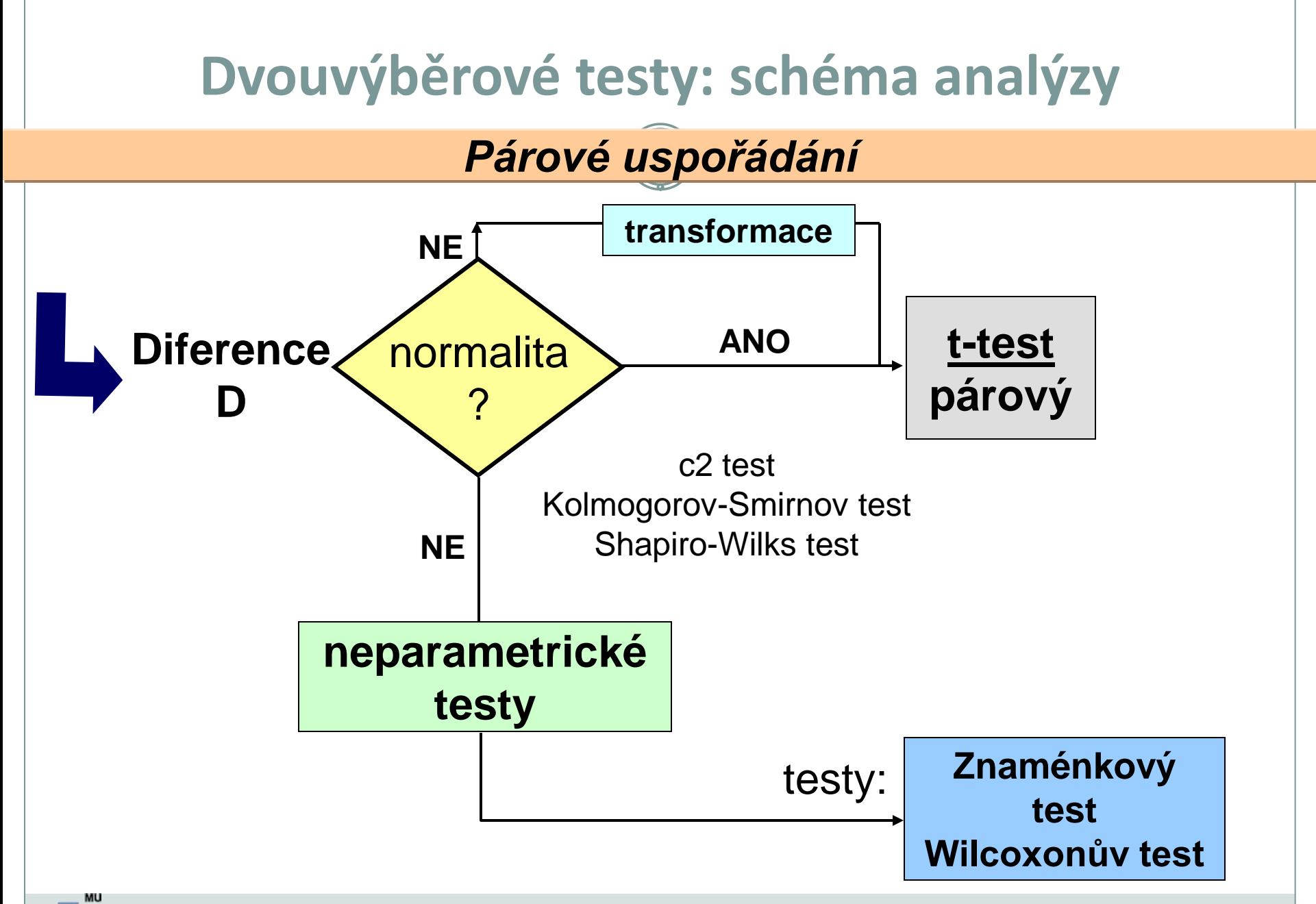

Vytvořil Institut biostatistiky a analýz, Masarykova univerzita *J. Jarkovský, L. Dušek*

1B A

# **XIII. Kontingenční tabulky**

**Test dobré shody Fisherův přesný test McNemar test Odds ratio a relativní riziko**

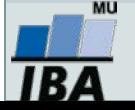

#### **Anotace**

- Analýza kontingenčních tabulek umožňuje analyzovat vazbu mezi dvěma kategoriálními proměnnými. Základním způsobem testování je tzv. chi-square test, který srovnává pozorované četnosti kombinací kategorií oproti očekávaným četnostem, které vychází z teoretické situace, kdy je vztah mezi proměnnými náhodný.
- Test dobré shody je využíván také pro srovnání pozorovaných četností proti očekávaným četnostem daným určitým pravidlem (typickým příkladem je Hardy-Weinbergova rovnováha v genetice)
- Specifickým typem výstupů odvozených z kontingenčních tabulek jsou tzv. odds ratia a relativní rizika, využívaná často v medicíně pro identifikaci a popis rizikových skupin pacientů.

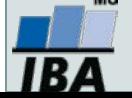

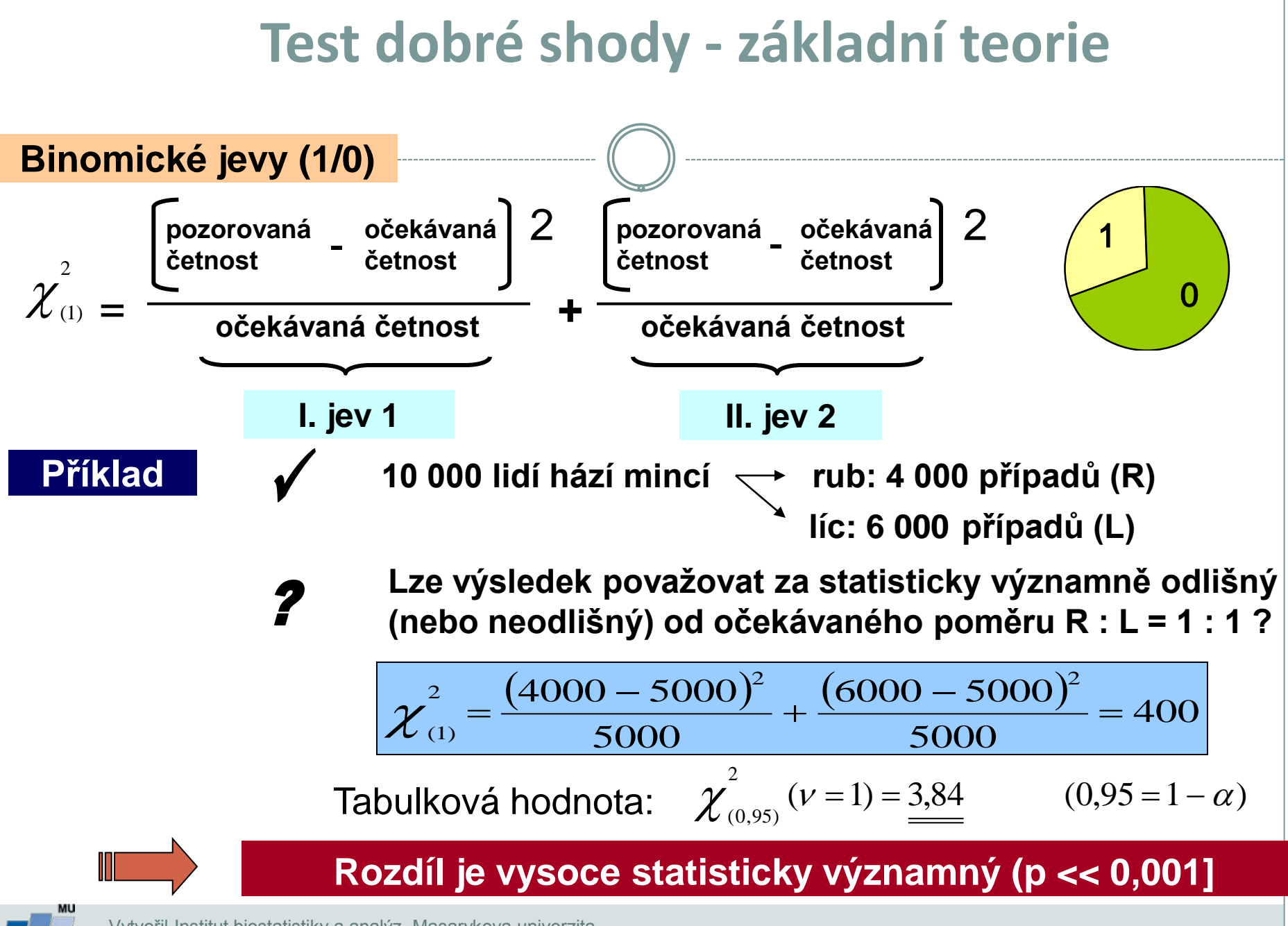

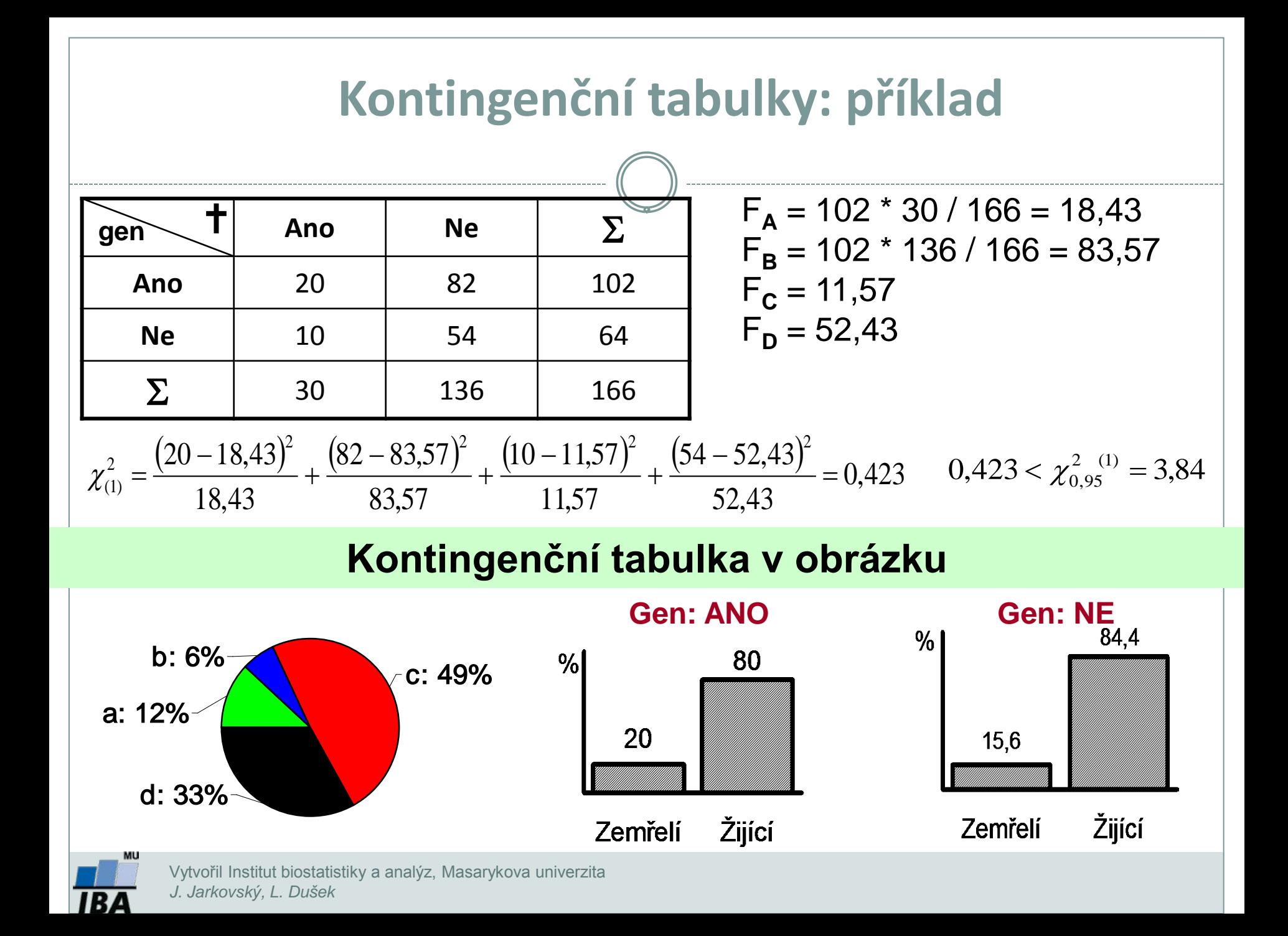

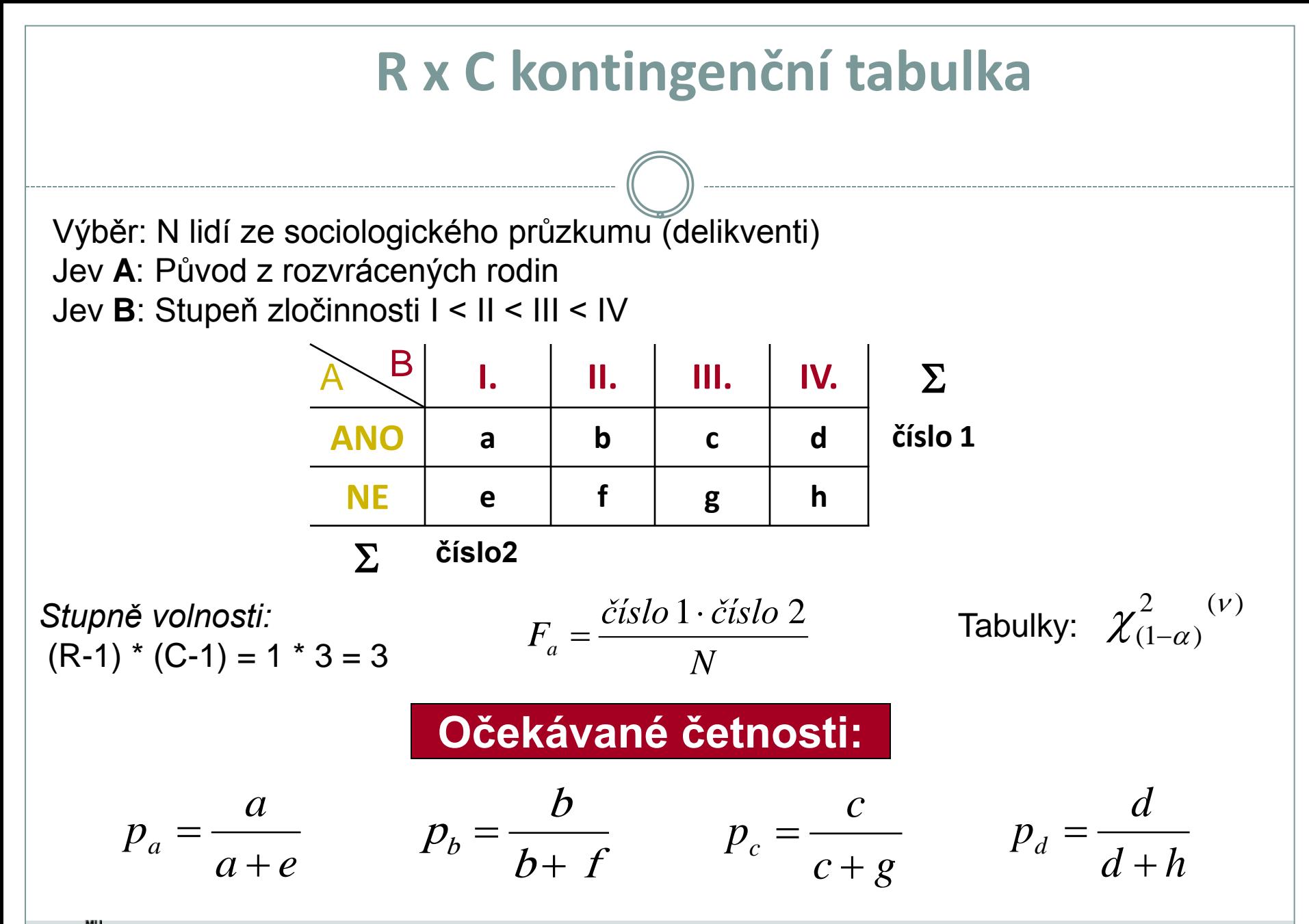

## **Test dobré shody: příklad I**

 **Ověřte na datech z pokusu se 100 květinkami určitého druhu, že barva květů se geneticky štěpí v poměru žlutá : červená = 3 : 1.**

 **H0: Pozorovaná frekvence pro jednotlivé barvy květů jsou vzorkem populace mající poměr mezi žlutými a červenými květy 3 :1.**

 **Součet frekvencí u obou barev květů (f<sup>i</sup> ) se rovná 100 a pozorované frekvence u kategorií barvy budou srovnány s očekávanými frekvencemi (uvedeny v závorkách):**

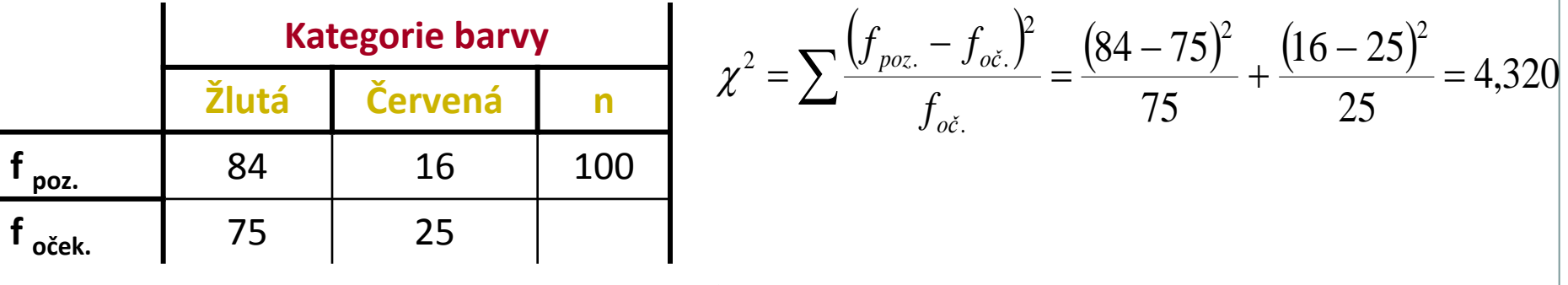

#### *St. volnosti = n = k - 1 = 1*

**Zamítáme hypotézu shody srovnávaných četností**

Při testování H<sub>0</sub> jsme použili matematický zápis (0,025 < P < 0,05). Z tabulek  $\chi$ 2 rozložení vidíme, že pravděpodobnost překročení hranice 2,706 je 0,1 (10 %), což může být stručně zapsáno jako P ( $\gamma$ 2  $\geq$  2,706) = 0,10.

Dále lze zjistit pro P ( $\chi$ 2 ≥ 3,841) = 0,05. V řešené úloze jsme dospěli k hodnotě testové statistiky  $\chi$ 2 = 4,320. Pro tento případ lze tedy psát  $0.025 < P$  ( $\chi$ 2  $\geq$  4.320) < 0.05; a jednodušeji 0.025 < P < 0.05. Jde v podstatě o přibližné určení hranic chyby 1. druhu.

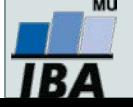